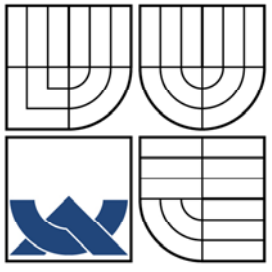

# VYSOKÉ UČENÍ TECHNICKÉ V BRNĚ

BRNO UNIVERSITY OF TECHNOLOGY

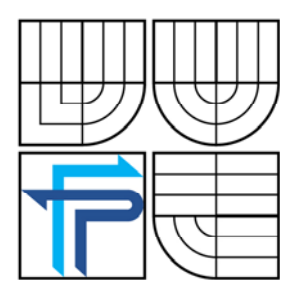

# FAKULTA PODNIKATELSKÁ ÚSTAV INFORMATIKY

FACULTY OF BUSINESS AND MANAGEMENT INSTITUTE OF INFORMATIK

# POSOUZENÍ FINANČNÍ VÝKONNOSTI PODNIKU POMOCÍ ANALÝZY ČASOVÝCH ŘAD

AN EXAMINATION OF FINANCIAL EFFICENCY OF THE COMPANY USING TIME SERIES ANALYSIS

BAKALÁŘSKÁ PRÁCE BACHELOR´S THESIS

AUTHOR

AUTOR PRÁCE TOMÁŠ SEDMERA

**SUPERVISOR** BRNO 2007

VEDOUCÍ PRÁCE ING. KAREL DOUBRAVSKÝ, Ph.D

Vysoké učení technické v Brně Fakulta podnikatelská

Akademický rok: 2007/08 **Ústav** informatiky

# ZADÁNÍ BAKALÁŘSKÉ PRÁCE

#### Sedmera Tomáš

#### Manažerská informatika (6209R021)

Ředitel ústavu Vám v souladu se zákonem č.111/1998 o vysokých školách. Studijním a zkušebním řádem VUT v Brně a Směrnicí děkana pro realizaci bakalářských a magisterských studijních programů zadává bakalářskou práci s názvem:

Posouzení finanční výkonosti podniku pomocí analýzy časových řad

v anglickém jazyce:

An examination of financial efficency of the company using time series analysis

Pokyny pro vypracování:

Vymezení problému a cile práce Teoretická východiska práce Analýza problému a současná situace Vlastní návrhy řešení, přinos návrhů řešení Závěr Seznam použité literatury Prilohy

Anděl, J. Matematická statisitka. Praha: SNTL/ALFA, 1978 Ander, J. Matematicka statistika. Prana.<br>Cipra, T. Analyza časových řad s aplikacemi v ekonomii. SNTL, Praha 1986 Cipra, T. Analýza časových řad s aplikacemi v ckonomii.<br>
Cipra, T. Analýza časových řad s aplikacemi v ckonomii.<br>
Kropáč, J. Statistika B. Skripta Fakulty podnikatelské VUT v Brně. Brno 2006. ISBN Ryan, T.P. Modern Regression Methods. New York: John Wiley&Sons, Inc., 1997 Zvára, K. Regresní analýza, Praha: Academia, 1989

Vedouci bakalářské práce: Ing. Karel Doubravský, Ph.D.

Termin odevzdání hakalářské práce je stanoven časovým plánem akademického roku 2007/08.

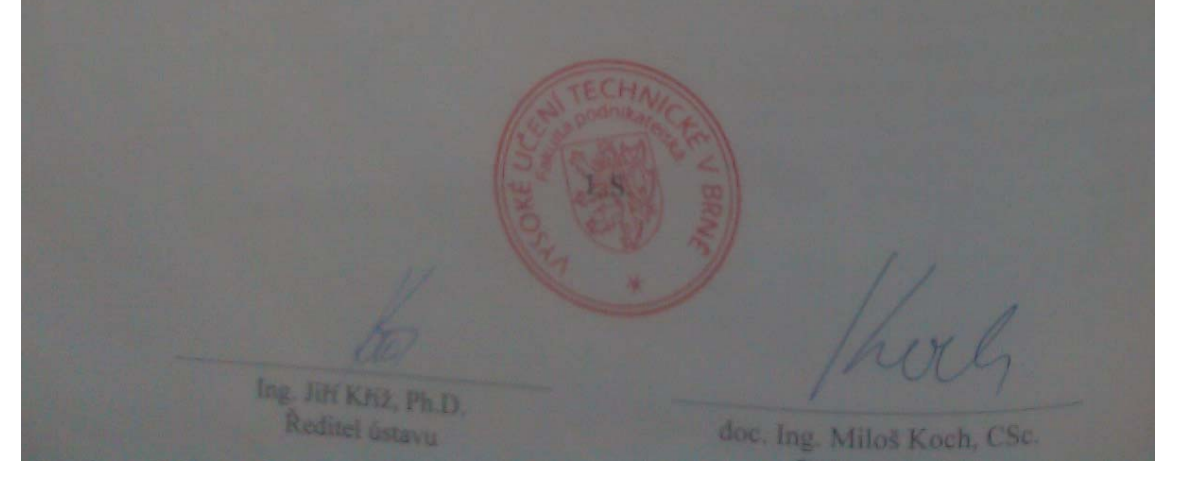

#### **Abstract**

Práce je zaměřena na ohodnocení výkonnosti firmy pomocí časových řad na základě podkladů z účetnictví firmy Wera Werk, s. r. o. V jedné z části se věnuje dvěma teoretickým aspektům, ke kterým na jedné straně patří ukazatele finanční analýza a na druhé časové řady. Následně jsou tyto poznatky využity při analýze účetních dat organizace (Rozvahy a Výkaz zisku a ztrát). Praktická část se zabývá výpočtem jednotlivých vybraných ukazatelů finanční analýzy za sledovaná období. Tím, že jsou data vybrána za několik po sobě jdoucích období vytváří časové řady, které jsou vyrovnány pomocí regresní analýzy. To vše je spojeno s předpověděním trendu. Po provedení těchto krků a zhodnocení zpracovaných dat dochází k rozboru vzniklých problémů. Završením celé práce je nalezení východiska z nepříznivé situace nebo zlepšení dosavadního stavu. V této sekci jsou nastíněny i podmínky nutné pro realizaci daného plánu s předběžným stanovením nákladů, které by vznikly při realizaci.

#### **Klíčová slova**

Časové řady, finanční analýza, elektronický obchod a výkonnost

#### **Abstract**

The aim of the present thesis is to apraise of a company performance by time series. The data sources for the appraisal are materials provided by Wera Werk, s. r. o. accounting department. The first part of the thesis focuses on two theoretical aspects: a financial analysis and time series. The pieces of knowledge gained from the theoretical parts are used for the financial accounting data analysis of the company (balance sheet, profit and loss statement). The practical part of the thesis deals with the calculation of selected financial indicators over a given time period. By selecting the data from a sequence of time periods, the time series are created. The regression analysis is then applied to predict the trend. After taking all the above mentioned steps and evaluating the processed date, the arisen problems are analyzed. The last part of the thesis aims at finding solutions to the possible problems or improving the existing situation. In this part the terms for the plan execution are outlined. The determination of expenses resulting from the plan execution is included.

#### **Key words:**

Time series, financial analysis, electronic trade, performance

# **Bibliografická citace**

SEDMERA, T. Posouzení finanční výkonnosti podniku pomocí analýzy časových řad.: Vysoké učení technické v Brně, Fakulta podnikatelská, 2008. 61 s. Vedoucí bakalářské práce Ing. Karel Doubravský, Ph.D.

# **Čestné prohlášení**

Prohlašuji, že předložená bakalářská práce je původní a zpracoval jsem ji samostatně. Prohlašuji, že citace použitých pramenů je úplná, že jsem ve své práci neporušil autorská práva (ve smyslu Zákona č. 121/2000 Sb., o právu autorském a o právech souvisejících s právem autorským).

V Brně dne 20. dubna 2008

# **Poděkování**

Rád bych vyjádřil své díky za vstřícnost, odbornou radu a podporu vedoucímu mé bakalářské práce panu Ing. Karlu Doubravskému, Ph.D a panu Ing. Davidu Zemanovi zastupiteli firmy Wera Werk, s. r. o.

# Obsah

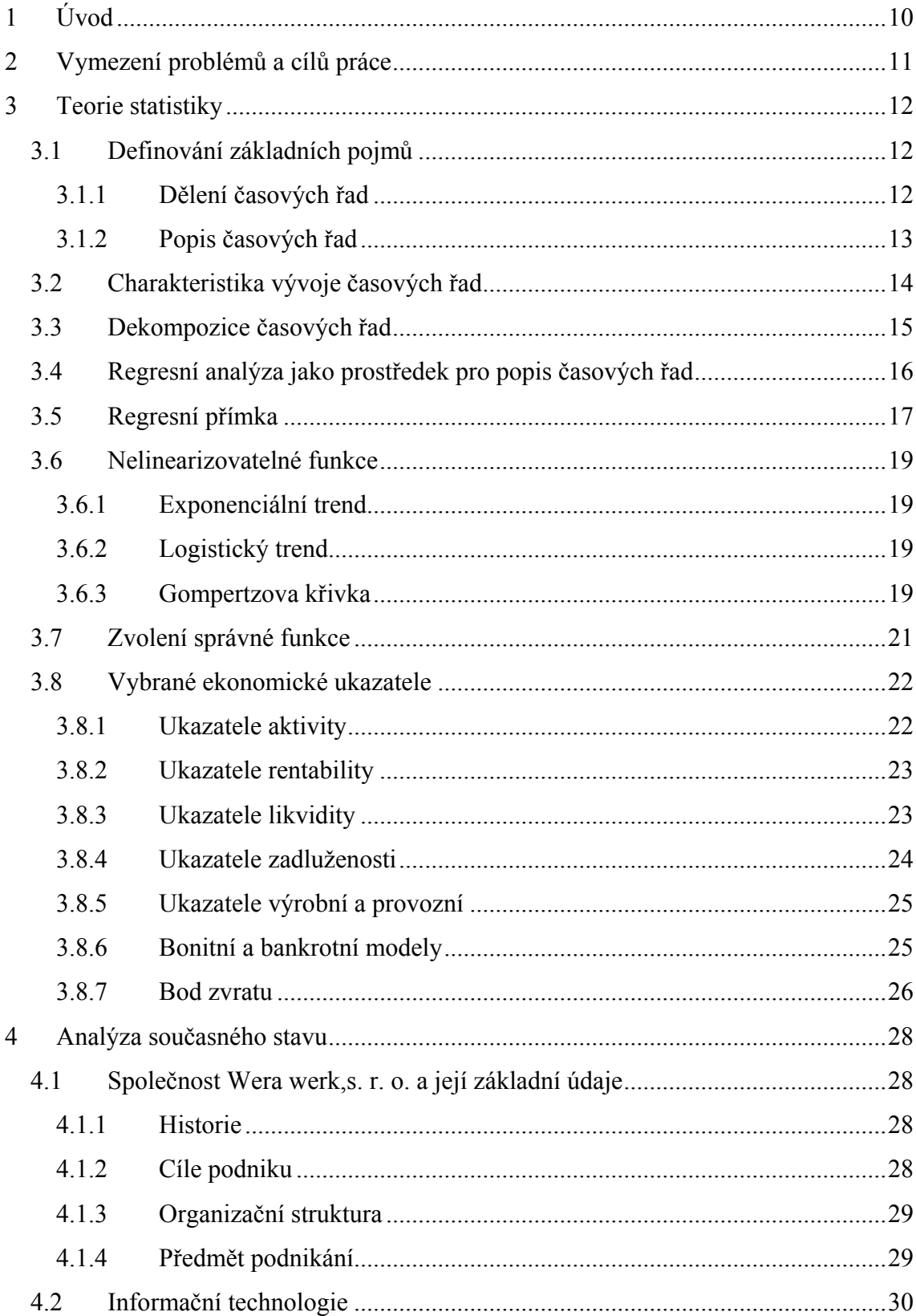

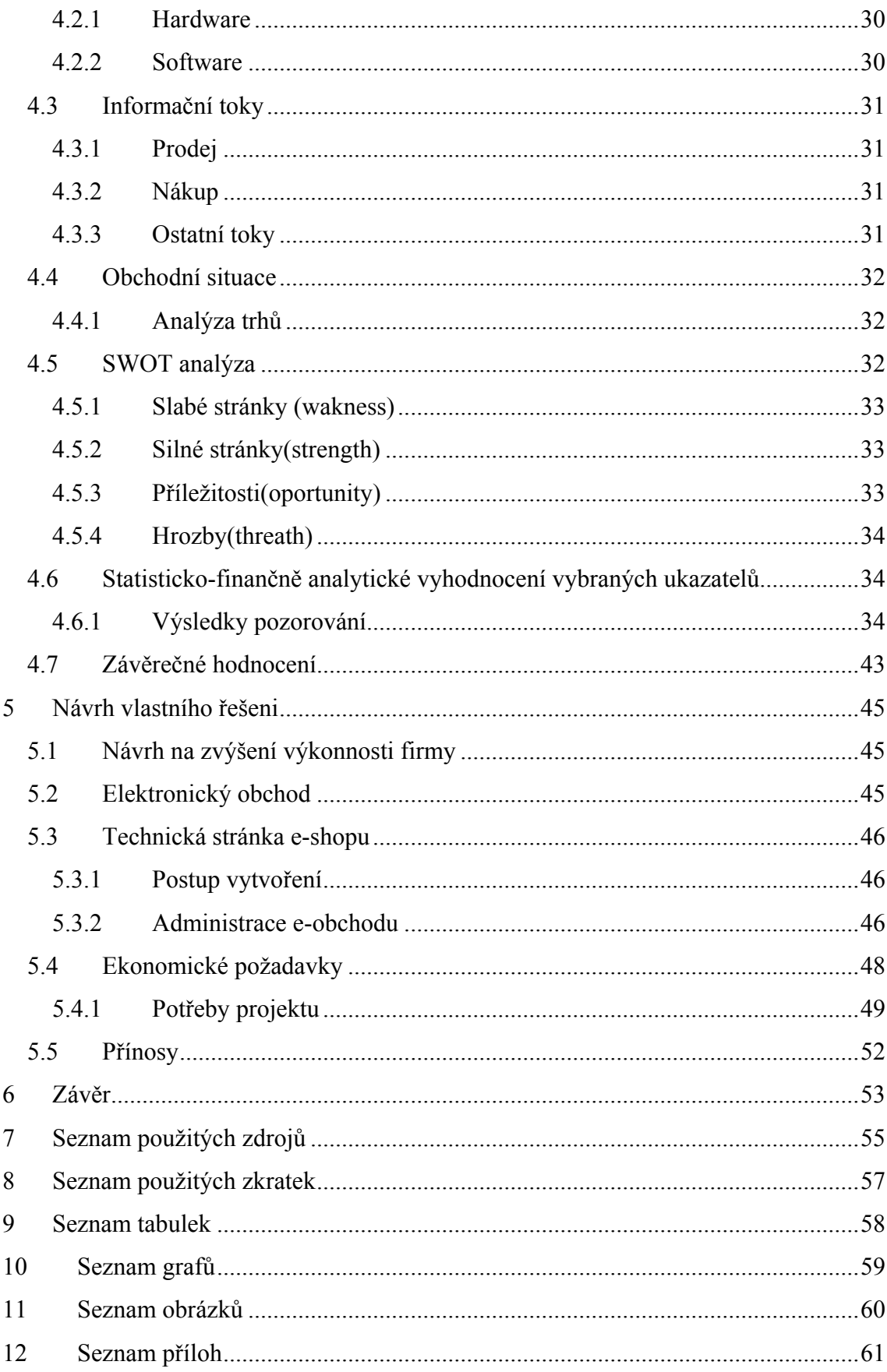

# <span id="page-11-0"></span>**1 Úvod**

Monitorování finanční výkonnosti podniku patří k velmi důležitým činnostem. Obzvláště to platí v dnešní době, kdy dochází k velkým problémům s uplatněním nabízených výrobků nebo služeb, a proto by se nemělo na to zapomínat. Výsledky výzkumu by měly tvořit podklad pro současné a budoucí rozhodování. Je mnoho způsobů jak lze výkonnost podniku sledovat. K jedněm z nich patří prostředky finanční analýzy a statistické metody zastoupené časovými řadami. Obě dvě cesty (metody) hodnocení mohou využít k zpracování data z účetních výkazů, statistika pak ještě k tomu může využít ukazatele finanční analýzy. Dohromady pak metody tvoří rámec s určitou vypovídací schopností, který se velmi dobře hodí při vytváření optimalizovaného plánu hospodaření podniku . V konečném důsledku bude hlavním efektem takovýchto kroků prosperující a finančně stabilní společnost s vysokou konkurenceschopností.

# <span id="page-12-0"></span>**2 Vymezení problémů a cílů práce**

Při zkoumání výkonnosti firmy může nastat hned několik problému. Jedním z nich je nedostatek podkladů pro správnou a podrobnou analýzu současného stavu, pokud by se to tak stalo, tak by to s sebou přineslo i problém vytvoření unikátního řešení problematické situace, protože bych přesně nevěděl, který problém je potřeba odstranit. Dalším nedostatkem může být i nepřijetí mého řešení firmou od které mám základní data, protože bych ho špatně začlenil do podnikových procesů. Myslím si, že i objevení neřešitelné situace by znamenalo velkou prohru nejen pro mé další zpracování, ale i pro firmu samotnou, která by se ocitla v slepé uličce. K základním úkolům patří zmapování současného stavu ve firmě a předpovědění budoucích událostí jím způsobených. V tom případě, že se běh událostí bude pro firmu vyvíjet negativně, tak se pokusím najít východisko z této svízelné situace. Nastane-li, ale situace, kdy firemní výsledky budou uspokojivé, tak bych chtěl vytvořit systém prostředků, které dobré hodnocení budou dále udržovat a rozvíjet.

# <span id="page-13-0"></span>**3 Teorie statistiky**

### **3.1 Definování základních pojmů**

Ekonomické, společenské a další jevy, které můžeme matematicky vyjádřit jsou významným zdrojem statistických dat. V případě, že tyto data jsou zaznamenávána chronologicky, tedy na určité časové ose v přirozené časové posloupnosti, tak mluvíme z hlediska statistiky o zápisu časových řad. Takto zaznamenaná data nám umožňují kromě pohledu na minulý vývoj, také pohled na vývoj budoucí.V rámci již proběhlých událostí provádíme množstevní analýzy vztahů statistických dat a v opačné běhu času modelujeme prognózu budoucích stavů.

### **3.1.1 Dělení časových řad**

#### *Časové řady intervalové*

O takovémto typu časových řad mluvíme tehdy, jestliže za určitou časovou jednotku, interval(měsíc, čtvrtletí, rok apod.) se odehrálo nebo neodehrálo určité množství událostí,jevů. Při konkrétním přiblížení jsou to časové řady počtu narozených, zemřelý a sňatků za určitý rok(např.:2000). Při srovnávání časových řad nesmíme zapomenout na délku časového intervalu. Ta musí být stejná. Pro sjednocení časového úseku se používá to, že se ukazatel vydělí počtem dnů v měsíci do kterého náleží a vynásobí 30 a nebo se vypočítá průměrná délka měsíce a posléze se hodnota ukazatele násobí vzniklým koeficientem a vydělí počtem dnů v měsíci.

# *Časové rady okamžikové*

Pokud se ovšem určité množství věcí, událostí a jevů stane v konkrétním časovém okamžiku, tak tyto časové řady náleží do okamžikových. Jsou to např. počty v tuto

<span id="page-14-0"></span>chvíli narozených dětí, střední stavy obyvatelstva k 20.5.XX a nebo množství vyrobených aut k 12 hod.12min.

Každá z těchto časových řad vyžaduje pro své zpracování jiné metody, a proto je musíme důsledně odlišovat. Už jenom ten fakt, že intervalové řady lze sčítat a vytvářet tím součty za období je významný projev odlišnosti. Naopak u okamžikových řad by takováto sumarizace neměla význam. Neměla by žádnou vypovídací schopnost. Pro grafické vyjádření intervalových časových řad se používají sloupkové, spojnicové a nebo hůlkové grafy. U okamžikových časových řad je to mírně odlišné, a to v tom směru, že hodnotu sledovaného ukazatele vyneseme na časové ose k časovému okamžiku a spojíme úsečkou.

### **3.1.2 Popis časových řad**

V rámci nejjednodušších charakteristik časových řad počítáváme jejich **průměr** ( *y* ). Pro takovýto výpočet používáme vzorec v kterém n značí počet daných intervalů a příslušné hodnoty časové řady. Výsledkem je průměr za sledované období. *<sup>i</sup> y*

$$
\bar{y} = \frac{1}{n} \sum_{i=1}^{n} y_i \,. \tag{1.1}
$$

U okamžikové časové řady mluvíme ne o **průměru okamžikové časové řady** ( *y* ), ale o chronologickém průměru. Výpočet je odlišný od předchozího průměru v tom, že nejdříve vypočítáme průměry za dílčí intervaly(dny, měsíce, čtvrtletí..) a pak je následně sečteme. Jsou-li časové úseky mezi jednotlivými okamžiky stejně dlouhé, pak tento průměr nese označení nevážený chronologický průměr.

$$
\bar{y} = \frac{1}{n-1} \left[ \frac{y_1}{2} + \sum_{i=2}^{n-1} y_i + \frac{y_n}{2} \right].
$$
\n(1.2)

# <span id="page-15-0"></span>**3.2 Charakteristika vývoje časových řad**

Při popisu vývoje a srovnání ukazatelů více časových řad se používají různé charakteristiky, které tento vývoj blíže definují.

První zde uvedený ukazatel popisu vývoje se jmenuje **první diference**<sub>1</sub> d (y) nazývaná někdy též absolutní přírůstek. Je to rozdíl dvou po sobě jdoucích hodnot časové řady. Výsledek nám potom říká o kolik se změnila jedna hodnota časové řady oproti hodnotě , která jí bezpodmínečně musí předcházet. Jestliže, výsledná hodnota kolísá kolem určitého čísla(konstanty), pak o takové časové řadě říkáme, že má lineární trend.

$$
{}_{1}d(y) = y_{i} - y_{i-1}, i = 2,3,...,n.
$$
\n(1.3)

Dalším ukazatelem vývoje časových řad je **průměr prvních diferencí**  $\overline{d(y)}$  u něho vycházíme z již uvedených prvních diferencí. Takovýto ukazatel popisuje průměrnou změnu hodnoty časové řady za jednotkový interval času.

$$
\overline{d(y)} = \frac{1}{n-1} \sum_{i=2}^{n} d_i(y) = \frac{y_n - y_1}{n-1}.
$$
\n(1.4)

Rychlost změny hodnot časové řady charakterizuje koeficient růstu  $(k_i(y))$ , je to podíl dvou po sobě jdoucích hodnot časové řady.

$$
k_i(y) = \frac{y_i}{y_{i-1}}, i = 2, 3, \dots, n
$$
\n(1.5)

Po dosazení do vzorce nám výsledek říká, kolikrát se hodnota časové řady zvýšila v určitém okamžiku. V tom případě, že koeficienty růstu kolísají kolem určité hodnoty, tak můžeme o časové řadě říci, že lze vystihnout exponenciální funkcí.

<span id="page-16-0"></span>Při výpočtu **průměrného koeficientu růstu**  $\overline{k_i(y)}$  vycházíme z koeficientů růstu. Tento koeficient ztvárňuje průměrnou změnu koeficientů růstu za jednotkový časové interval.

$$
\overline{k_i(y)} = n \sqrt{\prod_{i=2}^n k_i(y)} = n \sqrt{\frac{y_n}{y_1}}.
$$
\n(1.6)

Když si blíže rozebereme předchozí vzorec, tak zjistíme, že se pro jeho výpočet vychází z první a poslední hodnoty časové řady. To znamená, že se vůbec nepočítá ze změnami uvnitř souboru, a proto tento ukazatel má velkou vypovídací hodnotu jen tehdy, jestliže se hodnoty uvnitř časové řady moc od sebe neliší.

# **3.3 Dekompozice časových řad**

Dekompozice časových řad pojednává o rozkladu časové řady na její jednotlivé složky a také o trendu časové řady. Hodnoty časové řady lze dělit na jednotlivé části. Za podmínky, že použijeme aditivní dekompozici lze hodnoty yi rozložit pomocí vzorce (1.7).

$$
y_i = T_i + C_i + S_i + e_i, i = 1, 2, ..., n.
$$
\n(1.7)

Vysvětlení jednotlivých složek vzorce(1.7) v čase ti:

1) T<sub>*i*</sub> - trendová složka.

 $2)$ <sup> $C_i$ </sup> - sezónní složka.

**3) - cyklická složka.** *Si*

**4) - náhodná složka.** *<sup>i</sup> <sup>e</sup>*

**Ad1)** trend vystihuje dlouhodobou obecnou tendenci vývoje ukazatele v čase. O trend se jedná jen za podmínky, že vývoj je zapříčiněn působením sil, které systematicky <span id="page-17-0"></span>působí ve stejném směru. Naopak, když hodnota ukazatele jen mírně kolísá kolem určité výše a nebo se mění velice pomalu, tak se o jedná o časovou řadu bez trendu. Např. v závislosti na zvyšující se životní úrovni obyvatelstva se zvyšuje i poptávka po určitém zboží a nebo s přirůstajícím počtem obyvatel v důchodovém věku, stoupá jejich zájem o místa v domech stáří.

**Ad2)** se používají k popisu opakujících se změn v časové řadě, které se odehrávají v určité době během jednoho kalendářního roku několik let po sobě. Může to mít z důvodu např.:změna ročního období, tradic ve společnosti(Vánoce, Nový rok nebo Velikonoce). Kdy tyto sezónní záležitosti vyvolají ekonomické aktivity obyvatel.

**Ad3)** cyklická složka je velmi těžko rozpoznatelná a i popsatelná. I přesto se vysvětluje jako kolísání okolo trendu, v kterých se mění fáze růstu s fází poklesu. Délka jednotlivých fází cyklu se neustále mění a i důsledky vzniku této složky jsou nejasné. Bližší vysvětlení nemůžeme hledat v ekonomické sféře, ale právě jen mimo ni. Např. změnu v poptávce po automobilech může vyvolat příchod převratně nového automobilu. V módě jsou to nové módní trendy.

**Ad4)** reziduální složka v časové řadě představuje zbytek po odečtení všech předchozích složek. Je složena z náhodných fluktuací v průběhu časové řady u nichž nenacházíme rozpoznatelný uspořádaných charakter. Může také vzniknout jako chyby při měření údajů časové řady a nebo v rámci zaokrouhlování.

# **3.4 Regresní analýza jako prostředek pro popis časových řad**

Postup, který se využívá při analýze dlouhodobého vývoje tendence ukazatele časových řad a jejich očištění od vedlejších vlivů se nazývá vyrovnávání časových řad. K této činnosti se využívají prostředky regresní analýzy. Velkým problémem při vyrovnání časových řad je volba vhodné regresní funkce. Tu určujeme z grafického zobrazení průběhu časové řady a nebo také na základě vlastností trendové složky, vyplývajících z nejen ekonomických úvah. Při této analýze se vychází z toho, že časovou řadu, respektive její hodnoty y<sub>1</sub>až y<sub>n,</sub> je nutné rozložit na složky trendovou a reziduální ( $y_i =$  $T_i + e_i$ ; i = 1,2,...). Děje se tak proto, protože veličiny nezávislé proměnné x a závislé

<span id="page-18-0"></span>proměnné y jsou ovlivněny "šumem", označovaným jako reziduální složku (e<sub>i</sub>). Na to že tato složka ovlivňuje hodnoty y přijdeme tak, že při opakování pozorování dosadíme za nezávisle proměnnou stejnou hodnotu x, ale dostaneme různou hodnotu závislé proměnné y. Z těchto důvodů spíše než o proměnné y mluvíme o náhodné veličině Y spolu s tím, že střední hodnotu náhodné veličiny Y označujeme E(Y|x), kterou pokládáme rovnu funkci  $\eta(x)$ .

#### **3.5 Regresní přímka**

Je to nejjednodušší regresní úloha v které funkce  $\eta(x)$ , je vyjádřena přímkou  $\eta(x) = \beta_1 + \beta_2 x$  a platí pro ni:

$$
E(Y \mid x) = \eta(x) = \beta_1 + \beta_2 x. \tag{1.8}
$$

Pro vyjádření náhodné veličiny Y<sub>i</sub> pro danou hodnotu x<sub>i</sub> je nutné ke koeficientům  $\beta_1$  a  $\beta_2$  připočítat i hodnotu "šumu" e<sub>i</sub> pro hladinu x<sub>i.</sub> Výsledný vzorec vypadá takto:

$$
E(Y \mid x) = \eta(x) = \beta_1 + \beta_2 x_i + e_i.
$$
 (1.9)

#### *Metoda nejmenších čtverců*

Pro odhad koeficientů  $\beta_1 a \beta_2$  (označovaných b<sub>1</sub> a b<sub>2</sub> pro zadané dvojice (x<sub>i</sub> a y<sub>i</sub>)) slouží právě tato metoda. Cílem je stanovit minimalizující funkci  $S(b_1,b_2)$ , jejíž předpis vypadá takto:

$$
S(b_1, b_2) = \sum_{i=1}^{n} (b_i - b_1 - b_2 x_i)^2
$$
 (1.10)

Pro lepší srozumitelnost to znamená, že se sečtou kvadráty odchylek změřených hodnot y<sub>i</sub> od jejich předpokladu na regresní přímce( $\eta(x_i) = b_1 + b_2x_i$ ) a pokud je tento součet nejmenší, tak jsou koeficienty správně určeny. Odchylka mezi skutečnou hodnotou a předpokládanou hodnotou je způsobena reziduální složkou (e<sub>i -</sub> šum), jejíž velikost tvoří stranu čtverce. Vše je názorně vyobrazeno na grafu 1.

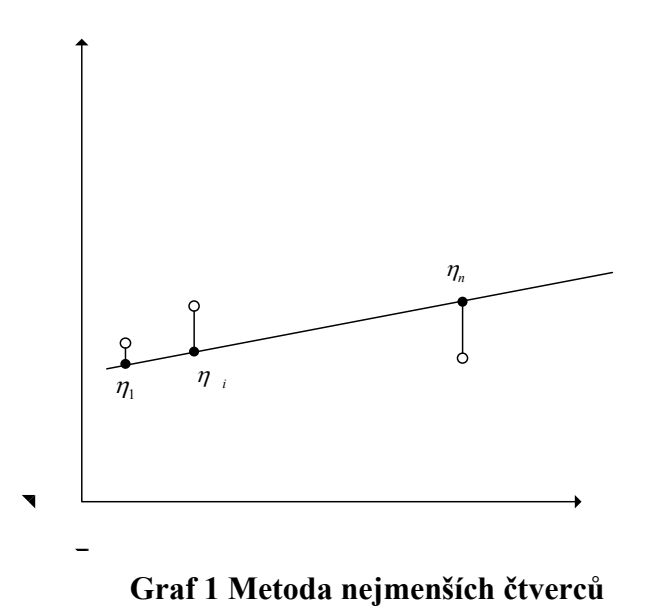

Odhad regresních koeficientů  $(b_1, b_2)$ vypočteme dle následujícího vzorce:

$$
b_1 = \overline{y} - b_2 \overline{x}, b_2 = \frac{\sum_{i=1}^{n} x_i y_i - n \overline{x y}}{\sum_{i=1}^{n} x_i^2 - n \overline{x}^2}.
$$
 (1.11)

V těchto vzorcích *x* a *y* jsou výběrové průměry, pro které platí tyto pravidla:

$$
\bar{y} = \frac{1}{n} \sum_{i=1}^{n} y_i, \bar{x} = \frac{1}{n} \sum_{i=1}^{n} x_i.
$$
  $Y_i$  (1.12)

➢

Vypočtené koeficienty dosadíme do odhadu regresní přímky, leprá vypadá takto:

<span id="page-20-0"></span>
$$
\hat{\eta} = (x) = b_1 + b_2 x \,. \tag{1.13}
$$

# **3.6 Nelinearizovatelné funkce**

Pro popis časových řad především ekonomických událostí se používá zejména exponenciální trend, logistický trend a Gompertzova křivka.

# **3.6.1 Exponenciální trend**

Používá se pro regresní funkce shora nebo zdola ohraničené a je určen předpisem:

$$
\eta(x) = \beta_1 + \beta_2 \beta_3^{x} \,. \tag{1.14}
$$

# **3.6.2 Logistický trend**

V již zmiňované ekonomii se využívá pro vykreslení poptávkové křivky u statků dlouhodobé spotřeby a při modelování některých událostí týkajících se výrobků(nákup, prodej). Je symetrický kolem bodu inflexe. Je dán tímto předpisem:

$$
\eta(x) = \frac{1}{\beta_1 + \beta_2 \beta_3^{x}}.
$$
\n(1.15)

#### **3.6.3 Gompertzova křivka**

Trojici zde uvedených speciálních funkcí pro popis časových řad je Gompertzova křivka. Opět se jedná o S-křivku, která je oproti logistickému trendu nesymetrická kolem inflexního bodu a je z vrchu i ze spodu ohraničená. Vypočteme ji následovně:

$$
\eta(x) = e^{\beta_1 + \beta_2 \beta_3^x}.
$$
\n(1.16)

Pro odhady koeficientů  $\beta_1$  až  $\beta_3$  (předpokládá se, že $\beta_3$  je kladný) použijeme tyto vzorce, v kterých jsou opět koef. označeny jako b<sub>1</sub> až b<sub>3</sub> :

$$
b_1 = \frac{1}{m} \left[ S_1 - b_2 b_3^{x_1} \frac{1 - b_3^{mh}}{1 - b_3^h} \right]; b_2 = (S_2 - S_1) \frac{b_3^h - 1}{b_3^{x_1} (b_3^{mh} - 1)^2}; b_3 = \left[ \frac{S_3 - S_2}{S_2 - S_1} \right].
$$
 (1.17)

Pozn.: Musí být splněn předpoklad, že zadaný počet n dvojic hodnot  $(x_i, y_i)$  i = 1,2,..n je dělitelný třemi, jinak je nutné vynechat potřebný počet počátečních nebo konečných prvků. Výpočet b<sub>1</sub> až b<sub>3</sub> je speciálně vytvořen pro exponen. trend. Pokud jej chceme použít v Logistickém trendu(a) a nebo v Gompertzově křivce(b), tak musíme upravit závislou proměnou podle vztahu:

*y*  $a)$ *substituce* :  $y^* = \frac{1}{x}$ . *b*)*substituce* :  $y* = \ln y$ .

V těchto vzorcích vypočteme výrazy S<sub>1</sub>, S<sub>2</sub>, S<sub>3</sub> tímto způsobem:

$$
S_1 = \sum_{i=1}^{m} y_i; S_2 = \sum_{i=m+1}^{2m} y_i; S_3 = \sum_{i=2m+1}^{3m} y_i
$$
 (1.18)

# <span id="page-22-0"></span>**3.7 Zvolení správné funkce**

Tento problém spočívá v nalezení takové funkce, která by co nejlépe k daným datům přiléhá. V tom nám může pomoci metoda součtu reziduálních čtverců, ale protože není normovaná, tak je lepší použít jiné charakteristiky. Vychází se ze vztahu:

$$
S_y = S_{\hat{\eta}} + S_{y-\hat{\eta}}.\tag{1.19}
$$

V kterém  $S<sub>y</sub>$  je rozptyl empirických hodnot,  $S<sub>îj</sub>$  je rozptylem vyrovnaných hodnot a *S*<sub>y−η</sub>̂ je reziduální rozptyl. K jednotlivým ukazatelům dojdeme takto:

$$
S_{y} = \frac{1}{n} \sum_{i=1}^{n} (y_{i} - \bar{y})^{2}; S_{\hat{\eta}} = \frac{1}{n} \sum_{i=1}^{n} (\hat{\eta}_{i} - \bar{y})^{2}; S_{y-\hat{\eta}} = \frac{1}{n} \sum_{i=1}^{n} (y_{i} - \hat{\eta}_{i})^{2}.
$$
 (1.20)

Po vypočítání těchto tří rozptylů můžeme provést jejich porovnání, kdy v případě rovnosti  $S_{\hat{\eta}} = S_{y}$  (jejich zlomek by byl roven 1), by všechny empirické hodnoty ležely na regresní křivce. V případě, že by byly tyto rozptyly na sobě nezávislé(jejich zlomek by byl roven 0. Tento vztah řeší index determinace:

$$
I^{2} = \frac{S_{\hat{\eta}}}{S_{y}} = 1 - \frac{S_{y-\hat{\eta}}}{S_{y}} = 1 - \sum_{i=1}^{n} (y_{i} - \hat{\eta}_{i})^{2} / \sum_{i=1}^{n} (y_{i} - \bar{y})^{2}
$$
 (1.21)

Tento index nabývá právě již zmiňovaných hodnot  $\langle 0,1 \rangle$ . V případě, že se přibližuje 1, tak je závislost silná a funkce je dobře vystižená. Pokud se přibližuje 0, tak je závislost slabá až žádná a regresní funkce není dobře zvolena.

### <span id="page-23-0"></span>**3.8 Vybrané ekonomické ukazatele**

#### **3.8.1 Ukazatele aktivity**

Měří efektivitu hospodaření s aktivy. V případě, že jich firma má příliš velký stav, tak dochází k jejich nedostatečnému využití a díky tomu vznikají zbytečné náklady. V případě nedostatku aktiv naopak uchází firmě zisky z kontraktů, které díky nedostatečné výši aktiv není schopná naplnit.

#### *Doba obratu zásob*

Tento ukazatel udává kolikrát za rok se výše zásob obrátí v tržbách. Doslovně řečeno kolikrát je v průběhu roku každá položka prodána a opět uskladněna. Nedostatkem tohoto ukazatele je ten fakt, že je počítán z tržeb, které udávají skutečnou tržní hodnotu oproti zásobám, které se uvádějí v cenách pořízení. Proto by bylo vhodnější uvést v čitateli náklady na prodané zboží, ale i přes tyto skutečnosti se používají pro výpočet tržby. Nízký obrat zásob naznačuje to, že jsou na skladě staré, málo využívané, zásoby a to v dalším efektu i nadhodnocuje ukazatel likvidity. K výslednému ukazateli dojdeme takto:

Doba obratu zásob = 
$$
\frac{\text{prumerne zásoby}}{\text{denni tržby}}
$$
 ( v dnech). (1.22)

#### *Doba obratu pohledávek*

Udává nám počet dnů po které je inkaso peněz za každodenní tržby blokováno v pohledávkách. Dobu obratu pohledávek je dobré porovnat s platebními podmínkami za fakturaci výrobků nebo zboží. V případě, že je tato doba delší než platební podmínky, tak odběratelé neplatí včas a měly by se vytvářet protiopatření. Výpočet vypadá následovně:

<span id="page-24-0"></span>Doba obratu pohledávek = 
$$
\frac{\text{průrůměr období pohledávek}}{\text{denní tržby}} \text{ (v dnech)}.
$$
 (1.23)

### **3.8.2 Ukazatele rentability**

Používají se k poměřování zisku dosaženého podnikáním s výší zdrojů, kterých bylo zapotřebí, aby se tyto zisky vytvořili

#### *ROI*

Rentabilita vloženého kapitálu je jedním z přeních ukazatelů rentability. Vyjadřuje nám s jakou silou napomáhá celkový firemní kapitál k tvorbě zisku a to bez vlastnického rozlišení(cizí x vlastní zdroje financování). Můžeme se setkat s několika modifikacemi, ale pro účel této práce bude využívána tato forma:

 $ROI = {zisk přře zdanědan + nákladové úroky) \over \text{celkový kapitál}}$ . (1.24)

#### **3.8.3 Ukazatele likvidity**

V doslovném slova smyslu nám tento ukazatel říká, jak je firma schopná dostát svým závazkům. V případě, že se mluví o tom, že firma je likvidní, tak se má na mysli to, že souhrn všech finančních prostředků firmy je natolik velký, že se z něj mohou uhradit veškeré splatné závazky. Ukazatel představuje poměr mezi tím čím je možno platit a tím co je nutné zaplatit.

#### <span id="page-25-0"></span>*Okamžitá likvidita*

Vypovídá o tom, jak je firma schopná hradit své právě splatné dluhy. V čitateli jsou peníze( v pokladně a na běžných účtech) spolu s jejich ekvivalenty(krátkodobými volně obchodovatelnými cennými papíry) a ve jmenovateli jsou splatné dluhy. Podmínka okamžité likvidity je splněna při hodnotě ukazatele 0,2. Výsledný vzorec vypadá takto:

Okamžitá likvidita = 
$$
\frac{\text{pohotové fin. prostřrost}}{\text{krátkodobé závazky}}
$$
. (1.25)

# **3.8.4 Ukazatele zadluženosti**

Pod tímto názvem se skrývají ukazatele, které popisují vztah mezi cizími a vlastními zdroji financování. Pomocí nich určujeme rozsah použití dluhů k financování. Použití cizích zdrojů v podnikovém hospodaření nepatří k negativním efektu podnikání, ale jen v případě kdy nepřekročí takovou mez, která by odradila dodavatele(neschopnost platit za předmět dodávky) a nebo finanční instituce u kterých bychom požadovaly tyto prostředky. Cizí zdroje zvyšují efektivitu využití vlastního kapitálu.

#### *Celková zadluženost*

K výsledku dospějeme tak, že cizí kapitál podělíme celkovými aktivy. Platí zde přímá úměra. Při vzrůstajícím podílu vlastního kapitálu se zvětšuje i bezpečnostní polštář pro věřitele. Při hodnocení se řídíme oborovými průměry. Názorně vypadá vzorec takto:

$$
Cellková zadluženost = \frac{cizí kapitál}{\sum Aktiv}
$$
 (1.26)

#### <span id="page-26-0"></span>**3.8.5 Ukazatele výrobní a provozní**

Zaměřují se na základní činnost, pro kterou byla účetní jednotka zřízena a to je výroba. Samozřejmě se pohybujeme ve výrobní sféře. Provozní a výrobní ukazatele vychází z takových veličin, jako jsou zejména náklady. Řízení těchto složek má za následek efektivnější nakládání s náklady a vylepšení koncového stavu.

#### *Produktivita práce*

Sám název napoví, že výsledná hodnota ukazatele představuje provozní zisk(před placením úroků a daní), který nám přinese jeden zaměstnanec. Pokud se hodnota pohybuje v oborovém průměru, tak firma zaměstnává optimální množství zaměstnanců. Ovšem v případě, že dochází k tvorbě velmi malého zisku na zaměstnance, tak by bylo dobré přehodnotit a optimalizovat počet zaměstnanců. Vzorec pro výpočet ukazatele vypadá takto:

Produktivita práce = 
$$
\frac{P\tilde{r}t \text{iidan hodnota celkem}}{\text{počočzaměaměstnů}} (v \text{ Kč}). \tag{1.27}
$$

Pozn.: PH (přidaná hodnota) = obchodní marže + výkony – výkonová spotřeba.

### **3.8.6 Bonitní a bankrotní modely**

#### *Index IN 2001*

Index tvoří 24 empiricko-induktivních ukazatelových systémů. Byl sestaven na základě praktických zkušeností při analýze finančního zdraví podniků, modelů a ratingu. Je obdobou Altmanova Z-skóre, ale s tím rozdílem, že je "ušit na míru" pro hodnocení firem pohybujících se na českém trhu. Podložky IN 01 jsou standardní poměrové ukazatele, které ohodnocují aktivitu, výnosnost, zadluženost a likviditu.

#### <span id="page-27-0"></span>**Výsledná hodnota se třídí do tří kritérií:**

1) IN01<1 – firma je ohrožena velkými finančními problémy,

2)1<IN01≤2 výsledky firmy se pohybují v tzv. "šedé zóně", tedy jsou nevyhraněné, 3) IN01>2 při takovémto stavu se mohou očekávat uspokojivé výsledky. Určíme ho z následujícího vztahu:

IN 01 = 0,13 x1 + 0,04 x2 + 3,92 x3 + 0,21 x4+ 0,09 x5. (1.28)

, kde

**x1**= ∑aktiv/cizí zdroje, **x2** = EBIT(hosp. výsl. před placením úroků a daní)/nákl. úroky,  $x_3$  = EBIT/aktiva celkem,  $x_4$  = výnosy/ $\sum$ aktiv, **x5** = oběžná aktiva/(kr.závazky + kr. bank. úvěry).

#### **3.8.7 Bod zvratu**

Z anglického Break-Even-Point. Tento termín lze vysvětluje jako rovnovážný vztah mezi nákladovými a výnosovými složkami při určitém množství produkce. Jednoduše řečeno firma dosahuje bodu zvratu v tom okamžiku, kdy se rovnají celkové náklady při určité produkci(fixní i variabilní) celkovým výnosům plynoucích z této produkce. Bod zvratu pro objem výroby vypočteme pro stejnorodou produkci z vztahu, kdy proti sobě postavíme rovnici přímky tržeb (T = c•O) a rovnici přímky celkových nákladů ( $N = F +$ v•Q) výsledná rovnice vypadá následovně:

$$
Q_{BZ} = F/(c-v). \tag{1.28}
$$

, kde

 $Q_{BZ}$  – objem výroby(ks) v bodě zvratu,

v – jsou průměrné variabilní náklady na 1 kus výrobku v peněžním vyjádření.,

c – prodejní cena 1 Ks výrobku,

F – celkové fixní náklady za příslušné období v peněžním vyjádření.

Vzorec pro různorodou produkci v peněžním vyjádření za předpokladu trvalého a strukturně stálého sortimentu vypadá následovně:

$$
T_{BZ} = F/(1 - \nu). \tag{1.29}
$$

, kde

 $T_{BZ}$  - objem výroby(tržeb) v bodě zvratu,

 (1-v) – příspěvek ke krytí fixních nákladů a tvorbě zisku na 1 Kč objemu výroby v určitém období.

#### *Stanovení obratu pro bod zvratu*

Předešlé vzorce pro výpočet bodu zvratu patří podle mého názoru k základním. V této práci jsou uvedeny jen pro informaci a pro výpočet bodu zvratu (BEP)je zde použita metodika výpočtu pro stanovení BEP pro obrat(tržby). Dojdeme k němu následovně:

$$
CV_{BZ} = \frac{FN}{1 - \frac{VN}{CV}}.\tag{1.30}
$$

, kde jsou

CV<sub>BZ</sub>- celkové výnosy v bodě zvratu,

CV celkové výnosy,

VN – variabilní náklady.

# <span id="page-29-0"></span>**4 Analýza současného stavu**

Na odborné praxi jsem působil ve firmě se zaměřením na výrobu utahovacího nářadí. V rámci mých činností jsem zde hodnotil výkonnost podniku v porovnání s nejbližšími konkurenty. Mé hodnotící charakteristiky se omezovaly pouze na využití poznatků z finanční analýzy, a proto jsem usoudil, že takovéto hodnocení bude komplexnější, mající větší vypovídací schopnost, když se k jeho tvorbě použije více metod. Nejen z těchto důvodů jsem se rozhodl pokračovat dále v této činnosti v bakalářské práci.

# **4.1 Společnost Wera werk,s. r. o. a její základní údaje**

#### **4.1.1 Historie**

Společnost Wera Werk, s. r. o , původem z německého města Wuppertal, se zabývá již více než 50 let vývojem, výrobou a prodejem utahovacího nářadí. Za účelem rozšíření svých výrobních aktivit došlo v roce 1995 k založení další pobočky společnosti v Bystřici nad Pernštejnem. V následujícím roce byl spuštěn provoz v první výrobní hale. V nově vytvořených výrobních prostorách byl v krátké době vybudován efektivní provoz, který byl v roce 1999 úspěšně certifikován TÜV ISO 9000. Další rozvoj co do objemu výrobních prostor pokračoval v roce 2000, kdy byla otevřena druhá výrobní hala tu následovala o čtyři roky později třetí. V současné době je celá výroba co se týká Německa realizována v ČR. Majitelé firmy chtějí v horizontu dvou let vytvořit nové výrobní a expediční prostory spolu se sociálním zařízením a jídelnou pro zaměstnance, jejichž počet by se měl zvýšit asi o 50.

#### **4.1.2 Cíle podniku**

Cílem je nadále expanze. Společnost si k tomu v Bystřici vytvořila dobré podmínky. Má novou infrastrukturu, mnoho moderních strojů, jak automatických, tak manuálních.

<span id="page-30-0"></span>Chce dále investovat i do nových technologií. Při výročí 10 let od založení pořádala firma výtvarnou a literární soutěž pro děti. I v tomto roce nezůstala stranou mimo společenské dění a podílela se na soutěžích manuální zručnosti, výtvarné soutěži i mezinárodních hrách (Globe Games) v Bystřici nad Pernštejnem.Z těchto skutečností vyplívá, že se snaží získat i podporu širší veřejnosti v regionu Bystřicko.

### **4.1.3 Organizační struktura**

Hlavní sídlo Wera Werk, s. r. o. se nachází v Německu. Další dceřiné společnosti jsou rozmístěný bezmála po celé Evropě. Na **obr. 1** se nachází organizační schéma. Vedení společnosti zabezpečují Dipl. Ing. Martin Brkách a Dipl. Betnw. Jurgen Reif z Německa pod něž spadají jednotlivé obory s jejich nadřízenými**.** 

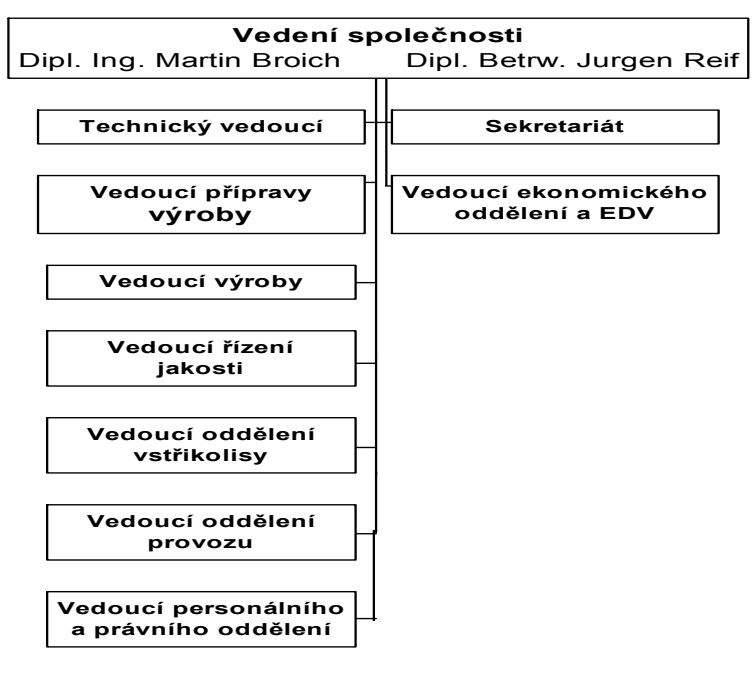

**Organizační struktura společnosti**

Obr 1

# **4.1.4 Předmět podnikání**

Jedná se o výrobní podnik s dlouholetou tradicí. Dnes vyrábí šroubováky, úhlové klíče, bity (nástavce k vrtačkám) a jejich držáky. Celý sortiment zahrnuje víc než 3000 artiklů. <span id="page-31-0"></span>Přitom používá jak moderní výrobní technologie, tak i nové organizační formy jako je TQM(total kvality managament)nebo štíhlá výroba.Také v budoucnu se chce společnost soustředit na to, aby pro zákazníky vyráběla "nářadí pro lepší pracovní výsledky".

### **4.2 Informační technologie**

Z historického hlediska se vyvíjely i informační technologie, které byly využívány. Lze říci, že se firma snaží jít i s dobou, a proto modernizuje i své programové i hardwarové vybavení, ale vždy své prostředky vynakládá účelně a ne zbytečně**.** 

#### **4.2.1 Hardware**

Firma využívá běžné hardwarové vybavení. Jedná se o pracovní stanice založené na platformě Intel Pentium 4 s různě velkou operační pamětí i diskem. U většiny počítačů jsou jako zobrazovací zařízení využity LCD monitory. Vše je propojeno v rámci závodu poč. sítí se servrovnou. Někteří zaměstnanci využívají pro svoji práci notebooky**.** 

#### **4.2.2 Software**

Uživatelské stanice pracují s operačním systémem Microsoft Windows XP. K základnímu programovému vybavení patří kancelářský balíček Microsoft Office 2003, účetní program Hélios Orange, controllinogovou nadstavbu GIST Controlling a v neposlední řadě manažerským informačním systémem ERP BRAIN. BRAIN v sobě zahrnuje systémové moduly nákup, výroba, logistika a prodej. S tímto programem pracuje závod na koncové databázi přes vzdálený přístup.

# <span id="page-32-0"></span>**4.3 Informační toky**

Většina informačních toků se týká nákupu a prodeje to vše doplňuje výroba, která je závislá na požadavcích od prodeje.

# **4.3.1 Prodej**

**N**a základě koncernové objednávky je její uspokojení vykryto ze skladu hotových výrobků nebo je vygenerována výrobní zakázka, která je po zhotovení naskladněna a vydána na zákaznickou objednávku spolu s dod. listem a vydaná fakturou.

# **4.3.2 Nákup**

Jednotlivá střediska dají požadavek na nákup nebo je požadavek automaticky vygenerován pomocí ERP Brain. Pomocí ERP k tomu dojet poroto, že na skladu dojde k poklesu jednotlivých složek zásob a nebo hotových výrobků pod bod objednání. U požadavku ze střediska je požadavek schválen vedoucím dle kompetencí u ERP nákupním disponentem u stálých dodavatelů. Popřípadě před objednávkou proběhne schvalovací řízení. Po těchto procesech dojde k vytvoření objednávky. Po dodání a naskladnění proběhne kontrola dodaného množství s množstvím na faktuře.

# **4.3.3 Ostatní toky**

K dalším informačním tokům dochází telefonickou formou, poradami, jednáními s dodavateli, zákazníky atd..

#### <span id="page-33-0"></span>**4.4 Obchodní situace**

Hodnocení obchodní situace není jednoduché, ale pokusím se o to v další části.

# **4.4.1 Analýza trhů**

Podnik neoperuje pod vlastním jménem na žádných trzích z toho důvodu, že byl založen výlučně pro výrobu výrobků, které pak dodává své mateřské společnosti. Ta pak tyto produkty dále distribuuje na trhy po celém svět. Zejména na německém trhu, po EU a v Kanadě. Její výrobky je i možné nalézt v obchodním řetězci Bauhaus. Jediný kdo distribuuje výrobky na našem trhu je společnost AB EFEKT spol.s r. o. přímý obchodní partner Wera Werk. Pokud bychom chtěli analyzovat trhy, pak bychom musely analyzovat právě ty.

#### *Vývoj tržního podílu*

Nejbližšími konkurenty Wery werk, s. r. o vyrábějícími ať už z části nebo zcela utahovací nářadí jsou Narex Bystřice, Bučovice a Ždánice, Medin, a Tona Pečky. Už z předem jmenovaných důvodů je určení tržního podílu velmi těžké, ale určitě patří k špičce z těchto jmenovaných firem**.** 

# **4.5 SWOT analýza**

Tvorba swot analýzy není opět v tomto případě nijak jednoduchá. Vliv na hodnocení mají různé aspekty, které mohou dané stránky vrhat do slabých nebo silných**.** 

#### <span id="page-34-0"></span>**4.5.1 Slabé stránky (wakness)**

K slabým stránkám podle mého názoru patří špatná dostupnost v dané oblasti. Ta by se měla v budoucnu řešit vybudováním přivaděče k dálnici ve Velkém Meziříčí. Je pravda, že by se k dopravě dala využít i železniční síť, která je v nejbližší dostupnosti, ale bohužel firma se rozhodla řešit svoji dopravní situaci jiným směrem. V dalším ohledu by se za slabou stránku dalo považovat i velká konkurence v daném oboru, která operuje s daleko nižšími náklady díky umístění provozoven s velmi nízkými provozními náklady. K slabým stránkám patří také vliv změny kurzu Eura ke koruně. Prodražuje se s tím cena dodávek do zahraničí, kterých je většina**.** 

#### **4.5.2 Silné stránky(strength)**

K silným stránkám bych určitě zařadil dobré podnikatelské zázemí, které bylo vytvořené městem Bystřicí nad Pernštejnem v podobě moderně vybudované průmyslové zóny, která skýtá z hlediska dopravních sítí, vodovodního řádu a i situováním v městské části Nádražní dobré podmínky pro podnikání a další rozvoj závodu. Firma má v regionu s nízkou zaměstnaností velký výběr z nezaměstnaných, kteří mají dostatečnou kvalifikaci pro práci ve výrobě zaměřené na obrábění kovů. Vyplívá to z toho, že v této oblasti jsou koncentrovány školy s obdobným zaměřením. Nesmíme ani zapomenout na dobré jméno společnosti jak u nás tak ve světě, které napomáhá i to, že jejich výrobky splňují normu ISO.

# **4.5.3 Příležitosti(oportunity)**

V současnosti firma jen velmi málo dodává zboží do sítě v české republice a pokud přece tak jen v malém množství. Proto bych v tomto viděl příležitost. Proniknutí na vnitrozemský trh. I východní trhy jako je Rusko a země bývalého východního bloku začínají být "hladové" po kvalitním zboží, které ji zajisté může firma nabídnout.

### <span id="page-35-0"></span>**4.5.4 Hrozby(threath)**

Velkou hrozbou je ještě větší posilování kurzu české koruny, které prodraží prodej výrobků mateřské společnosti. Jako další bych uvedl zdražení cenu vstupů, strojního zařízení a lidských zdrojů. Největší hrozbu pravděpodobně ztělesňuje velký příliv velmi levného utahovacího nářadí z Číny, indie a dalších asijských zemí.

# **4.6 Statisticko-finančně analytické vyhodnocení vybraných ukazatelů**

Ze souhrnu skupin ukazatelů finanční analýzy jsem se snažil vybrat reprezentanta každé takovéto skupiny pro zvolený ukazatel jsem posléze i vypočítal hodnotu v příslušném roce. Pokud budu konkrétní, tak vybraná soustava v sobě zahrnuje ukazatele likvidity, zadluženosti, rentability, aktivity, výrobní a provozní, bonitní model a v poslední řadě bod zvratu. Pro výpočet daných ukazatelů jsem využil účetní závěrky za roky 2000 až 2006. V zápětí pak tyto hodnoty zpracovávám pomocí regresní analýzy

# **4.6.1 Výsledky pozorování**

Pro výpočet hodnot tabulky 1 jsem vycházel z upravených účetních výkazů uvedených v příloze č. 4, která je zkrácenou verzí skutečných výkazů z příloh č. 1, 2 a 3. Příloha č. 3 vychází z vnitropodnikových směrnic, které určují třídící kritéria přídělu nákladů mezi fixních a variabilní. V neposlední řadě mi k stanovení jednotlivých položek z **tab 1** posloužily teoretické poznatky z finanční analýzy, které jsou uvedené v teoretické části práce. Pro vyhodnocení pomocí čas. řad jsem použil statistických metod, které jsou také uvedeny v teoretických východiscích. Při bližším rozboru zkoumaných dat z tabulky 1 jsem dospěl k následujícím závěrům.
<span id="page-36-0"></span>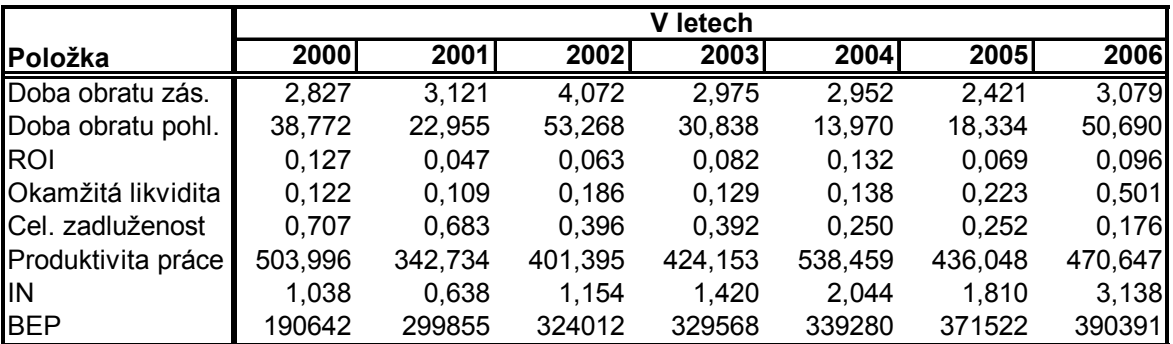

Pozn.: DO – ve dnech, ROI, likvid., zadluž., In – koef., produkt., BEP v tis. Kč

**Tab 1 Vybrané ukazatele pro hodnocení výkonnosti firmy** 

#### *Doba obratu zásob*

Doba obratu zásob kolísala za sledované období kolem své průměrné hodnoty 3, 064 dní. To znamená, že v průměru během 3 dnů se naskladněné zásoby přeměnily na hotové výrobky a ty na tržby. Bohužel se nedozvíme jestli byly tržby inkasovány v hotových penězích nebo ve formě pohledávek, ty jsou z hlediska likvidnosti horší. Nejlepší hodnotu vytvořil tento ukazatel v roce 2005 s hodnotou 2,4 dne. Nejhůře tento koloběh probíhal v roce 2002 (4,072 dne) kdy podnik tvořil nadměrné zásoby a jejich poměr k denním tržbám byl nesprávný. Stav zásob a celkových tržeb je uveden v příloze č. 4. V průměru meziročně docházelo k prodloužení tohoto cyklu o 0,042( $1\overline{d}$ ) v procentním vyjádření to 1,4%( *<sup>i</sup> k* ) viz. tabulka 2 a příloha č. 5 a 6 kde jsou vypočteny dílčí 1 diference a koef. růstu. Pro vyrovnání dat jsem použil regresní přímku (graf 2) i když i ona není pro vyrovnání dat ideální, ale ze zkoumaných funkcí je nejlepší(index determinace tab. 3). Vyrovnané hodnoty jsem uvedl do přílohy č. 7, části a. Rovnice přímky vypadá takto : *Y* = 3,316 − 0,063x . Předpověď roku 2008 je 2,749.

<span id="page-37-0"></span>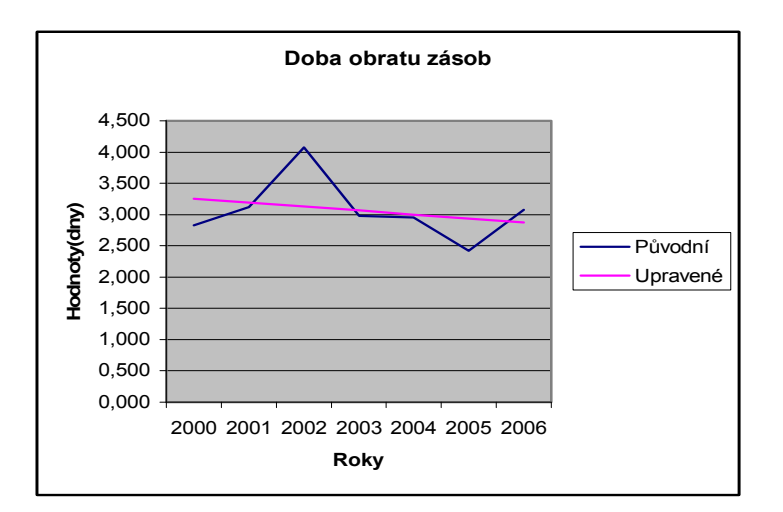

**Graf 2 Průběh hodnoty doby obratu zásob** 

#### *Doba obratu pohle dávek*

Doba obratu pohledávek kolísala kolem průměrné hodnoty 32,69 dne(tab 2, graf 3). To znamená, že firm a musela v průměru čekat 33 dní na to než jí odběratelé zaplatí za její výrobky. Doba splatnosti v některých případech v obchodních podmínkách ČR může být i delší jak 90, což je velmi nevýhodné. Doba splatnosti závazků může být kratší jak u pohledávek – insolvence. Mnou naměřená hodnota je 3x menší, ale to nemění nic na věci, že by tento ukazatel měl být poměřován s průměrnou dobou obratu splatných závazků. Co firmě pomůže, že bude mít relativně nízkou dobu obratu pohledávek, když tato doba bude delší než doba splatnosti závazků. V konečném efektu nebude firma schopna zaplatit své kr. dluhy. Otázka je zda by nebylo lepší přehodnotit obchodní podmínky s odběrateli. V sledovaném období se průměrně prodloužila inkasní doba o přibližně 2 dny( $1\overline{d}$ ) to dělá meziročně 4,6%( $\overline{k}$ ) viz. tab. 2. Pro vyrovnání dat jsem použil regresní přímku viz tab. 3, ale s tou připomínkou, že opět index determinace se blíží 0 a závislost mezi naměřenými a vyrovnanými hodnotami je velmi slabá.Tvar přímky je takovýto: *Y* = 34,51 − 0,456*x* . Předpověď pro rok 2008 je 30,40 dne, což není špatné, protože si doba obratu pohledávek zachovává nastolený trend. Je to i výsledek nastavení doby splatnosti faktur, při jejichž placení se odběratelé zpozdí nejvýš o jeden nebo dva dny.

<span id="page-38-0"></span>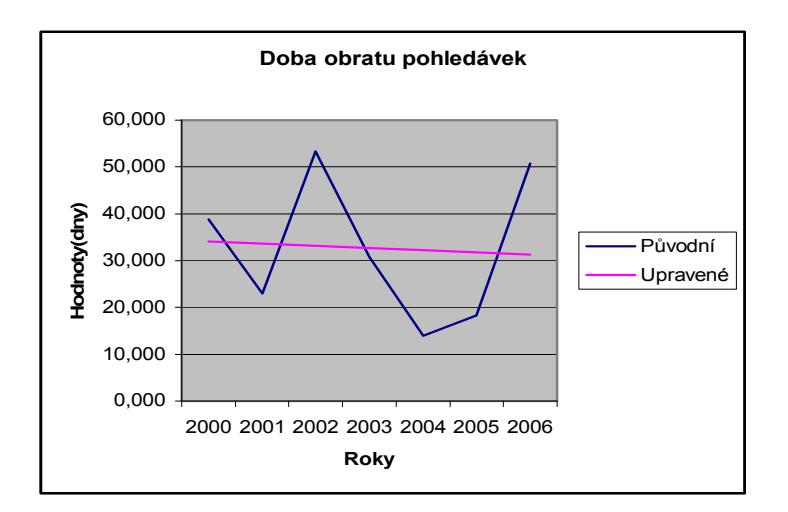

**Graf 3 Průběh hodnot doby obratu pohledávek** 

## *Rentabilita vloženého kapitálu(ROI)*

Tento ukazatel bude především zajímat veškeré věřitele, akcionáře i majitele společnosti. Prostě ty, kteří vložili svůj kapitál do této firmy, není závislý na zdroji financování. Udává nám jak moc se zhodnotil kapitál v průběhu let. Jeho hodnoty jsou uvedené v tab 1. Kritický rok pro investory byl 2001, kdy se jejich kapitál zhodnocoval 4,7% protipól byl rok 2004 v kterém to bylo 13,2%. V průměru se kapitál zúročoval 8,8%. Průměrný meziroční nárůst se zastavil na hodnotě 9,54% ( $k_i$ ), což není málo, ale i přes to docházelo mezi roky v průměru k poklesu hodnoty o  $0.005(1\overline{d})$ . Pro vyrovnání dat jsem použil regresní přímku s rovnicí  $Y = 0.08525 - 0.00071x$ , která předpovídá hodnotu ukazatele pro rok 2008 přibližně 9,2% a to je dobrý výsledek. Graficky jeho průběh vidíme v grafu 4.

<span id="page-39-0"></span>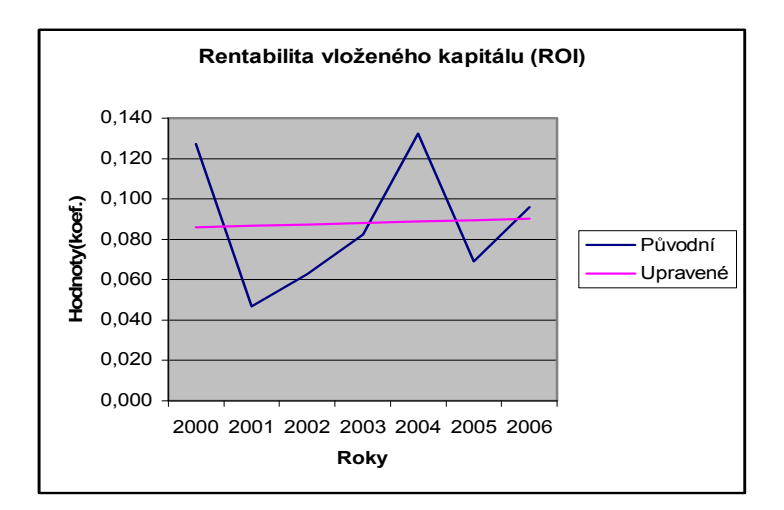

**Graf 4 Vývoj hodnot ROI** 

#### *Okamžitá likvidita*

Pro výběr tohoto ukazatele jsem se rozhodl proto, že v sobě nezahrnuje všechna oběžná aktiva(zásoby, dlouhodobé a krátkodobé pohledávky.), ale jen pohotové finanční prostředky, kterými firma může uhradit své právě splatné závazky. Udělal jsem tak roto, že zásoby a další oběžný majetek, kromě pohledávek lze se ziskem jen velmi p těžko prodat, už právě proto, že se jedná o specifický druh výroby. Hodnotícím kritériem je interval hodnot mezi 0,2 a 0,5. Meziročně se průměrně likvidita zvyšovala o 0,063 bodu ( $1\overline{d}$ ) a průměr koef. růstu 2,66% ( $\overline{k}$ ). Průměr všech naměřených hodnot se drží při spodní hranici kritéria tedy na hodnotě 0,201. Může to být způsobeno zbytečným "umrtvením" peněz v zásobách a nebo insolvencí odběratelů. Vyrovnání hodnot je uvedené v grafu 5. Pro vyrovnání jsem zvolil podle indexu determinace regresní přímku s výsledným mat. vyjádřením:  $Y = 0.013035 - 0.04703x$  a předpovědí pro rok 2008 0,436 a to přesahuje s velkou rezervou kritéria. Možná by nebylo vůbec od věci, aby se určitá část pohotových fin. prostředků investovala a nedocházelo k jejímu znehodnocení způsobené inflací.

<span id="page-40-0"></span>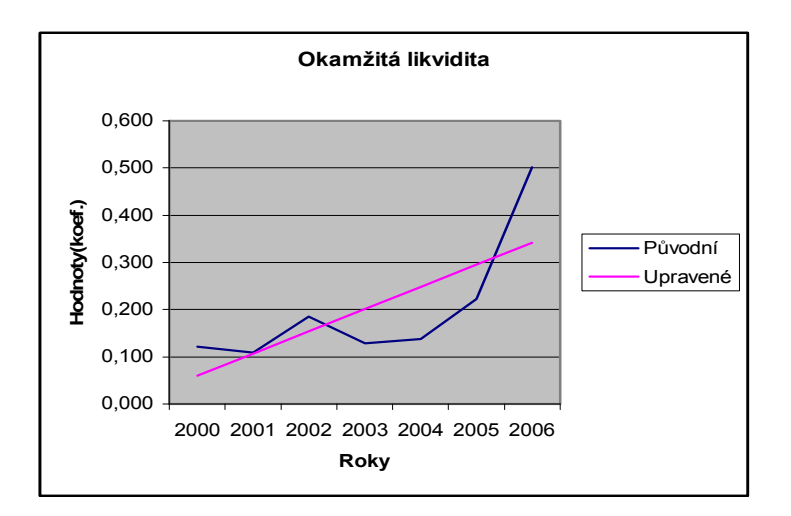

**Graf 5 Vývoj hodnot okamžité likvidity** 

## *Celková zadluženost*

Průměrné cel. zadlužení se pohybuje kolem 40%, s tím, že se každý rok snižuje oproti Zadluženost nepatří k negativnímu efektu, zvyšuje rentabilitu , ale může vést k nestabilitě při vyšších hodnotách. Při vysoké zadluženosti může dojít k neochotě dodavatelů dodávat v důsledku obav z nezaplacení. V sledovaném období se celková zadluženost pohybovala od 70% roku 2000 po 17,6% roku 2006. Vypadá to, že firma preferuje vlastní zdroje financování před cizími, ale to je tak pro dobré renomé, ale nenapomáhá to zvyšovat rentabilitu vl. kapitálu. Nákladové úroky lze odečíst při výpočtu daně z příjmu a tím snížit daňový základ a tím docílit vyšší rentabilitu. min. roku o 8,9% (1*di* ) a průměrný koef. růstu (poklesu) se zastavil na přibližné hodnotě 21%  $(\bar{k}_i)$  viz. tab. 2. Pro vyrovnání jsem použil opět regresní přímku (hodnota indexu determinace se přibližovala nejvíce hodnotě 1). Výsledná rovnice vypadala takto:  $Y = 0.779 - 0.092x$  Průběh vyrovnaných a původních hodnot můžete vidět v příloze č. 7, části a. Výsledné vyrovnání v grafu 6. Předpověď pro rok 2008 bude pro cel. zadluženost 0%.

<span id="page-41-0"></span>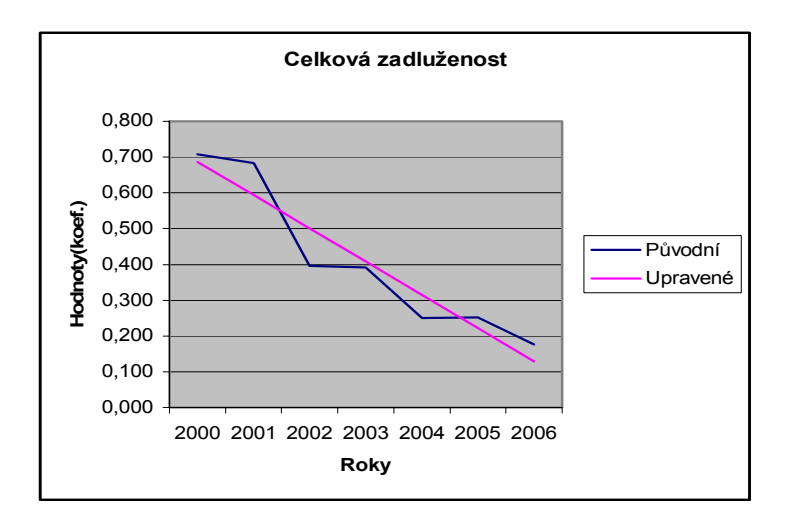

**Graf č. 6 Průběh hodnot celkové zadluženosti** 

#### *Produktivita práce*

Patří k ukazatelům výrobním a provozním. Je důležité ji sledovat a při malém výkonu na zaměstnance dělat opatření, která povedou k jejich lepšímu využití a nebo k redukci na optimální počet. U sledované firmy se pohyboval roční výkon na zaměstnance v rozmezí 342 tis. Kč (2001) po 538. tis. Kč(2004). Průměrný výkon na zaměstnance byl během těchto let přibližně 445. tis. Kč. Průměr první diference (meziroční pokles) byl – 5588 Kč. na zaměstnance a koeficient růstu (poklesu) vykazoval 1,1% snížení produktivity, což je zanedbatelné. Pro vyrovnání zkoumaných hodnot jsem vybral regresní přímku, která vyjadřuje rovnici křivky takto:  $Y = 413,397 + 7,987x$ . Předpověď pro rok 2008 v číselném vyjádření se zastavila na hodnotě 485.284,-Kč na zaměstnance.Grafické vyobrazení naleznete na grafu 7.

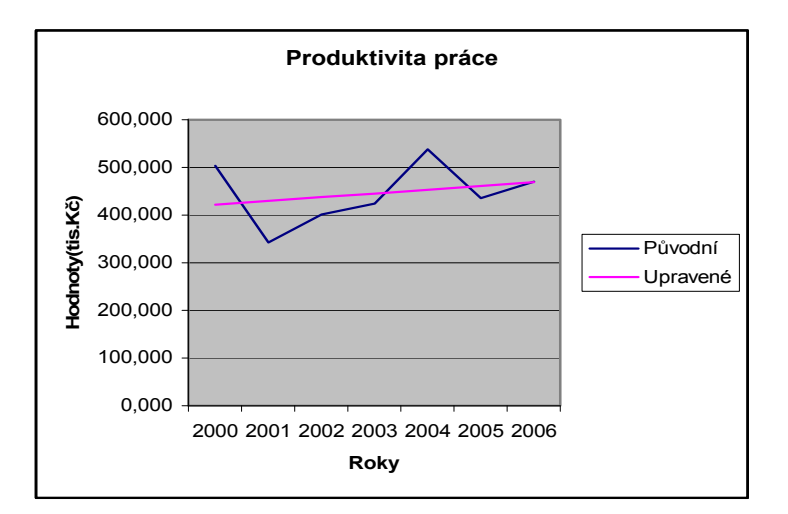

**Graf 7 Průběh hodnot Produktivity práce** 

## *IN 01*

Podobně jako Altmanovo Z-score hodnotí tento index celkové zdraví podniku. Z grafu 8 a tabulky 1 vidíme, že rok 2001(0,638) byl pro firmu kritický a podle tohoto ukazatele měla firma vážné problémy. Tento stav byl způsoben podle mého názoru nízkým hospodářským výsledkem(10.576. tis. Kč), vysokým stavem cizích zdrojů (253.198. tis. Kč). Přelom mezi roky 2005 a 2006 znamenal překlopení hodnoty ukazatele z "šedé" zóny do zóny, kdy se mohou očekávat dobré výsledky. Dle statistických ukazatelů je průměrná hodnota ukazatele 1,606 a z toho vyplývá, že podnik dosahoval v průměru za sledované období nevyhraněných výsledků. Samotná hodnota narůstala meziročně o 0,35 bodu ( $1\overline{d}$ ) což je meziročně přibližně 20% nárůst ( $\overline{k}$ ). Pro vyrovnání hodnot byla dle indexu determinace nejlepší regresní přímka, která určila rovnici přímky takto:  $Y = 0,243 - 0,340x$  s předpovědí hodnoty 3,308 pro rok 2008. V případě, že se budeme řídit předpovědí, tak se firma nemusí ničeho obávat, její výsledky se budou pohybovat v oblasti s dobrou prognózou.

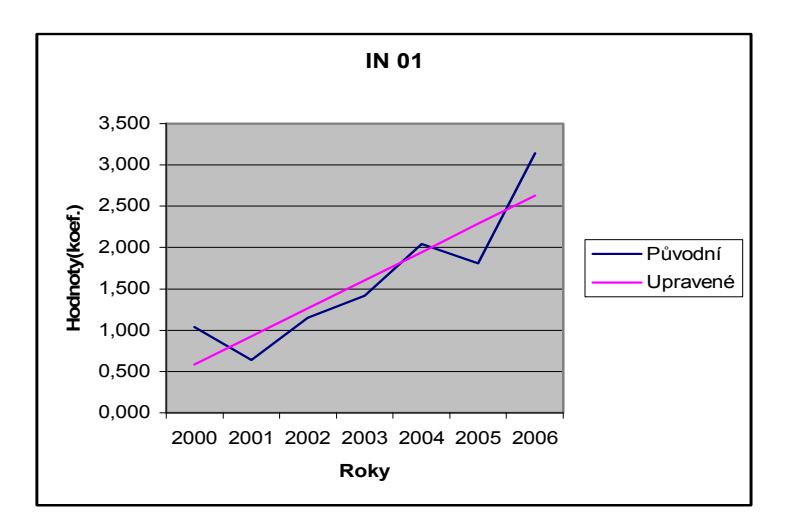

**Graf 8 Vývoj hodnot doby IN 01** 

### *Bod zvratu*

V důsledku nepřístupnosti údajů musím u tohoto ukazatele upravit metodiku výpočtu. Bod zvratu budu počítat pro celou výrobu a ne pro jednotlivé výrobky samostatně. To by bylo z hlediska výkonnostních charakteristik přesnější. Zjistil bych při tom, jestli je či není daný výrobek rentabilní a má ho cenu dále produkovat. Při sumarizaci nákladů na celkové fixní i variabilní se zaměřujeme na celkové hospodaření podniku a ztrácíme tím rozhled na šedé články řetězce, a proto nemůžeme ani odhalit nedostatky, které nás sužují. I přes tyto fakta nám takovýto postup odhalí alespoň velké nedostatky, které napomohou k vytvoření radikálních změn. Podle grafu 9 se bod zvratu zvyšuje. Nemyslím si, že je to negativní trend a to proto, že zkoumaná firma u nás funguje velmi krátce a s rozvojem výrobních prostor dochází k zvětšování fixních nákladů(nové zařízení) a i zvýšení objemu produkce, které s sebou i přináší nárůst variabilních ákladů. Myslím si, že hodnota bodu zvratu(i když vyjádřena v tržbách) neměla být n větší než jsou produkční možnosti závodu(opět vyjádřena v tržbách), ale to není případ sledované firmy. Průměrně se meziročně bod zvratu vzrostl o 33. 392 tis. Kč(1d<sub>i</sub>) a během sledovaného období se každý rok průměrně zvýšil o 12,7%( $\bar{k}_i$ ). Průměr hodnot bodu zvratu byl 320.753. tis. Kč. Pro vyrovnání vybraných hodnot se z zvolených funkcí nejlépe hodila regresní přímka v mat. vyjádření :  $Y = 212488,438 + 27066,082x$ 

<span id="page-44-0"></span>Pomocí této rovnice jsem předpověděl pro rok 2008 hodnotu bodu zvratu 545.964. tis. Kč.

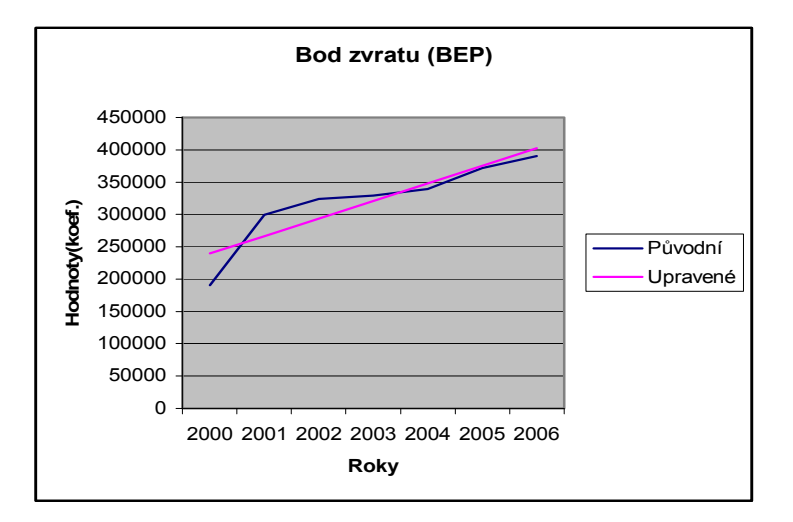

**Graf 9 Průběh hodnot bodu zvratu(BEP)** 

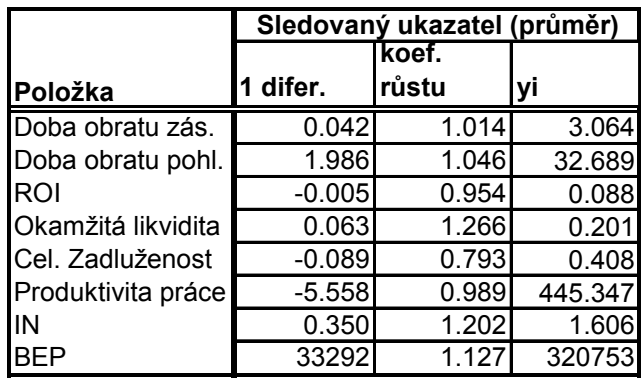

Pozn.: DO – ve dnech, ROI, likvid., zadluž., In – koef., produkt., BEP v tis. Kč

## **Tab. 2 Průměrné první diference, koef. růstu a naměřených hodnot (yi)**

**Chyba! Chybné propojení.**

**Tab. 3 Indexy determinace pro použitou metodu regresní funkce** 

## **4.7 Závěrečné hodnocení**

V rámci sledovaných let (2000 až 2006) se v jak skutečných, tak vyrovnaných hodnotách sledovaných ukazatelů nic dramatického neodehrálo. I přes to usuzuji, podle btížnosti výběru správné regresní funkce, že sledovaná data mají odlišnou strukturu, o práce zaznamenává průměrně meziročně menší pokles (přibližně 5.500,-Kč na zam.), ale to k celkovému poměru produktivity nepředstavuje nijak velký výkyv. Podle sklonu přímky vyrovnaných hodnot se stav spíše bude opět zvyšovat viz. graf 7. Jediné negativní hodnocení dávám likviditě, u které může v budoucnu docházet k zbytečnému mrtvování peněz na účtech, které by mohly být dále investovány. Pokud bych šel u která způsobuje jejich nestejnorodost, která se projevuje velkými výkyvy. Tento fakt je způsoben krátkým působením firmy v našem ekonomickém systému a neustálým rozvojem, který se projevuje i v účetních výkazech z kterých čerpám pro své charakteristiky. Kladně bych hodnotil zvýšení hodnot IN O1(indexu důvěryhodnosti), který se při hodnocení hospodaření zaměřuje celkově a ne jen útržkově. Produktivita mimo obor statistiky a finanční analýzy, tak bych firmě vytkl absenci e-shopu.

## **5 Návrh vlastního řešeni**

práce je zaměřena na hodnocení výkonnosti firmy, ale proč jen výkonnost hodnotit, když ji můžeme i dále zvyšovat. Právě zvýšení výkonnosti se pokusím dosáhnout v návrhu zvýšení výkonnosti firmy. Z analýzy současného stavu nevyplynuly zas tak závažné skutečnosti, které by bylo nutné dále řešit, ale už právě proto, že je relativně vše pořádku, tak se nemůže zůstat stát na místě, ale je potřeba se dále rozvíjet, jinak nás předběhne konkurence. Celá moje

## **5.1 Návrh na zvýšení výkonnosti firmy**

Když jsem se zaměřil na hledání nedostatků firmy, tak jsem při bližším průzkumu jeden výrazný našel. Tím je absence elektronického obchodu. Funkční elektronický obchod může napomoci ke generování větších zisků, které se projeví i v hodnotících ukazatelích.

## **5.2 Elektronický obchod**

jsem postupoval tak, aby v případě neúspěchu nedošlo k značným ztrátám, které by mohly ohrozit hlavní činnost podniku a tím je výroba. Z tohoto hlediska jsem vybral nákladově, personálně a investičně nenáročné řešení, které nabízí firma Irisoft systems, s. r. o. V případě úspěchu "testovací verze" elektronického obchodu se může firma rozhodnout pro nákladnější řešení u kterého by využila služeb renomované své činnosti využívají utahovací nářadí(stolařství, elektrikáře..) a také pro koncové zákazníky. Při realizaci e-shopu pro danou firmu bych volil cestou nejmenšího odporu, a proto programátorské a webdesingové společnosti. Elektronický obchod by se měl zaměřovat na cílové skupiny zákazníků z řad drobných živnostníků, profesionální firmy, které při

### **5.3 Technická stránka e-shopu**

vhodné zvolí a pomocí webového prohlížeče a instrukcí od tvůrců si vytvoří vlastní inter. obchod. Ten se pak pomocí snadné administrace může modifikovat podle vlastních potřeb. Je velmi jednoduchá. Firma Irisoft systems, s. r. o nabízí na svých internetových stránkách (http://www.byznysweb.cz/), již předpřipravená řešení. Zákazník si pro něj

## **5.3.1 Postup vytvoření**

Na www.byznysweb.cz se navštíví odkaz vtvořit stránku viz příloha č. 8, část a). V prvním z kroků se vybírá z předpřipravených design webu. V druhém a zároveň posledním musí uživatel vyplnit registrační údaje jako jsou: název domény, název obdržení registračního emailu (příloha č.9) nastupuje samotná administrace webu, kdy živatel musí upravit prostředí obchodu podle svých potřeb. Je to nutné z důvodu toho, u že od provozovatele obdrží zákazník holý web, který je jen vzhledově upraven. Pro další fungování musí dojít k úpravě prostředí (zboží, kontakt, dodací podmínky...). nastavení, a proto ji v této práci nebudu nijak prezentovat, i přes to, že jsem ji musel kvůli pochopení nastavení vytvořit. stránky, typ stránky, osobní údaje, administrátorské heslo a email na který přijde aktivační zpráva s odkazy na administrátorovy stránky (viz. příloha. č. 8, část b). Po Vzhledová stránka s naplněním daty není podle mého názoru tak důležitá jako způsob

## **5.3.2 Administrace e-obchodu**

ro přihlášení do administrace se musí navštívit odkaz http://utahnito.byznysweb.cz/admin/login/ a po vyplnění přihlašovacích údajů lze web upravovat. P<sub>ro</sub>

## *Vlastní úpravy*

Není účelem práce probrat veškeré nastavení e-shopu. Spíš se budu snažit popsat možnosti, které uživatel může využít. Ve vrchní části stránky jsou odkazy stránky, objednávky, šablony, soubory, nastavení.

## *Stránky*

přidávat produkty, zakazovat zobrazení některých stránek a další.(viz. ukázka příloha č.  $10.$ Po navštívení tohoto odkazu se administrátorovi zobrazí veškeré části(podstránky) na kterých může v editoru vkládat texty, obrázky, další stránky, měnit názvy stránek,

### *y Objednávk*

. Veškeré informace o objednávkách i zákaznících lze z stránek importovat do excelu Tato možnost lze využít při propojení s vnitropodnikovými informačními systémy přes import dat.

## *Objednávky*

Tato stránka nabízí uživateli jednoduché vyhledávání objednávky dle jejího čísla, zákazníka, datu a i stavu vyřízení.

## *Zákazníci*

V této stránce jsou údaje o zákaznících, které lze velice jednoduše třídit.

## $\delta$ ablony

V této stránce můžeme měnit výsledný vzhled celého e-shopu.

#### *Soubory*

Tato stránka slouží k vkládání souborů a alb s obrázky vhodných pro úpravu webu.

#### *Nastave ní*

#### *lavní nastavení H*

Mezi nejdůležitější nastavení této nabídky patří: název stránek, zápatí, popis pro vyhledávače, klíčová slova pro vyhledávače, hlavní šablona, jazyk, zaškrtávací pole pro přihlašovací nebo vyhledávací formulář a nákupní košík.

### *Můj účet*

Pod hlavičkou "Změnit moje údaj" najdeme změnu hesla, dodací a fakturační adresy,

#### *Uživatelé a skupiny*

V bloku uživatelé si může administrátor vyhledat uživatele podle jména, skupiny, emailu a také vytvořit nového uživatele náhled viz příloha č. 12. Pro volbu skupiny slouží stejnojmenná záložka, kde lze volit různá práva pro skupiny, které lze libovolně přidávat nebo odebírat viz příloha č. 13. U skupiny lze modifikovat jméno, slevu, systémová práva(stránky, objednávky, šablony, soubory, práva k blokům a další viz příloha č. 14.

## **5.4 Ekonomické požadavky**

V tuto chvíli bych se chtěl změřit na kalkulaci ročních nákladů s dopadem na dosavadní celkové náklady. Nákladová složka je v tomto případě velmi důležitá, protože v hospodářské soutěži může uspět jen ten, kdo operuje s optimálními náklady na svoji činnost. Výnosy budu modelovat dle ročního nárůstu výnosů u již zaběhlých

internetových obchodů. Dále bych chtěl potvrdit výhodnost elektronického obchodu, jako prostředku, který díky vysoké mobilitě, internetové připojení je dnes skoro v každé domácnosti, je velmi silným a levným řešením k distribuci vlastních produktů či služeb.

## **5.4.1 Potřeby projekt u**

Zkušební verze klade nepatrné nároky na materiálové, investiční a lidské zdroje. Jedná o již předpřipravené řešení, tak firma nebude muset najímat příliš sofistikovaný tým. Personální obsazení budu muset umět jednat se zákazníky, pracovat s počítačem, orientovat se v internetovém prostředí, schopnost vyhotovovat účetní doklady bude nutností. Pro první zkušební rok bych navrhl přijmout pro tuto činnost dva zaměstnance, pro ně je nutné vytvořit pracovní stanice s rychlím připojením na internet, pronajímání kanceláří nebude nutné, protože stávající budova firmy skýtá nevyužité prostory. Veškeré financování investičního záměru bych hradil z vlastních zdrojů. Nemělo by význam žádat o relativně malý úvěr.

#### *Náklady*

Jak už jsem v předchozí části naznačoval prvotní investice nebude nijak nákladově áročná. Největší zátěž budou představovat mzdy zaměstnanců se sociálním a n zdravotním pojištěním. Další náklady budou na počítače a kancelářské vybavení. Celková pořizovací cena majetku je sice větší jak 40.000,-Kč, ale protože jednotlivé ásti tuto hodnotu nepřesahují a svou povahou majetek nevylepšuje dosavadní vybavení č nákladů. Do paměťových slotů budou instalovány paměti o velikosti 2GB. Odkládací prostor na disku bude mít 160 GB. Ostatní periferie budou obvyklého charakteru. Kancelář bude vybavena základním nábytkem. Pro kalkulaci nákladů za provoz e-shopu firmy, tak jeho celou hodnotu zahrnu do nákladů příslušného roku. Účetně by se s ním zacházelo jako se zásobou(oběžným majetkem). Bližší informace o kalkulaci nákladů vybavení kanceláře pojednávají tabulka 4 kalkulace nákladů a příloha č. 15, 16 a 17. Pro spolehlivost budou počítače založené na platformě intel pentium s procesoryCore 2 Duo a základní deskou s paticí LGA 775 a integrovanou grafickou kartou pro další snížení <span id="page-51-0"></span>si zvolíme nejvyšší variantu, kterou provozovatel nabízí a to je verze "Maximum" celou abídka produktů s jejich vlastnostmi jsem uvedl v příloze č. 18. Společnost je plátcem n DPH, a proto budu pro základ výpočtu používat cenu bez DPH. Ostatní náklady viz. tab.4 mají charakter služeb za telekomunikace, kancel. potřeby, elektřina atd..

## **Chyba! Chybné propojení.** Pozn.:údaje jsou uvedeny v Kč. **Tabulka 4 Výsledná kalkulace nákladů pro první rok**

#### *Výnosy*

Výnosy můžeme stanovovat různými způsoby. Například podle průměrné úrokové míry. Na kapitálových trzích se pro nefinanční instituce u vkladů do dvou let včetně pohybovalo úročení dle ČNB z února 2008 na 3,24%. Ovšem při takové výnosnosti by se nám nevyplatilo nic dělat, a proto jsem stanovil výnosy podle zvyšování obratu renomovaných internetových obchodů a to na 10% z celkových provozních výnosů. Moje úvaha byla založena na tom, že o dosavadní výrobky firmy je velký zájem a i když internetový obchod bude začínat, tak by i přes to mohl dosahovat 1/3 těchto výnosů. Svoje tvrzení podkládám články z internetu, viz příloha č.19. Toto jsou výnosy na prodej e-shopu.

#### *Zisk*

Údaje o předpokládaném zisku najdeme v tabulce 5. Dosavadní výnosy, náklady jsou brány průměrné povozní náklady a výnosy za sledované období. To stejné jsem provedl i u nákladů a výnosů po realizaci, jen s tím rozdílem, že jsem k nákladům přičetl náklady na projekt a výnosy jsem navýšil o předpokládaných 10%. Konečný kalkulovaný zisk byl v číselném vyjádření 63827,93 tis. Kč v prvním roce a v dalších letech se zisk předpokládá ve výši 64670,93 tis. Kč za rok. (e-shop)

<span id="page-52-0"></span>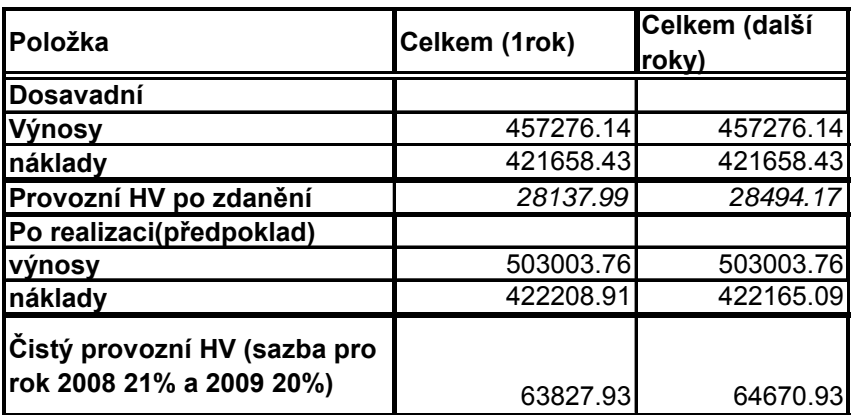

Pozn.:údaje jsou uvedeny v tis. Kč.

**Tabulka 5 Analýza zisku z e-shopu před zdaněním** 

## *Budoucí charakteristiky zisku*

Pro vytvoření více podkladů při rozhodování o schválení investice do e-shopu, jsem vytvořil předpověď zisku do budoucna viz tabulka 6 a graf 10. Graf názorně popisuje rozdíl křivek. Ta blíže ose x je předpověď zisku před zavedením el. obchodu a ta výše položená je po zavedení el. obchodu. Pro výpočet prognózy jsem použil regresní přímku s tvarem  $Y = 11750 + 4275,1786x$ . Výsledné hodnoty po dosazení za x pořadové číslo příslušného roku jsou v tis. Kč. Nejen z těchto důvodů bych mohl tuto investici doporučit.

<span id="page-53-0"></span>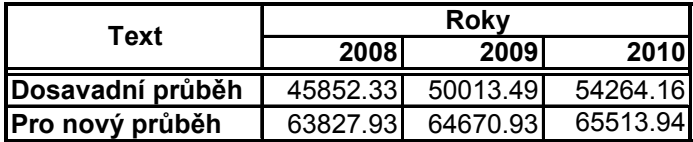

Pozn.:hodnoty jsou v tis.Kč

**Tabulka 6 Předpověď zisku (roky 2007 – 2009)** 

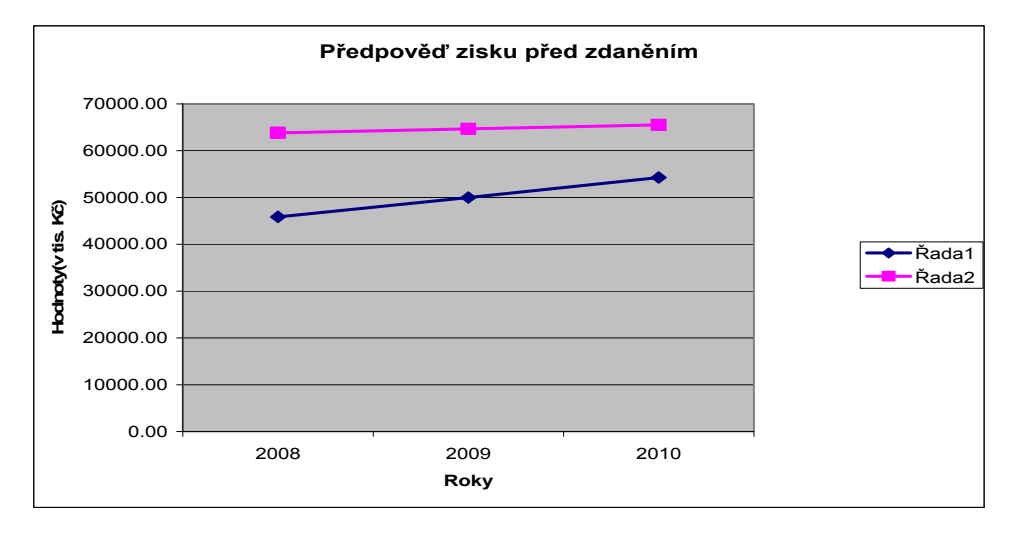

**Graf 10 Předpověď zisku (roky 2007 – 2009)** 

## **5.5 Přínosy**

Mezi pozitiva mého návrhu bych vyzdvihl rozšíření prodeje výrobků podniku na celosvětově navštěvovanou internetovou síť. Zavedení el. obchodu zpřístupní výrobky firmy opravdu každému a to nejen v České republice.Společnost až doposud nabízela své výrobky jen přes své obchodní zástupce, mateřskou společnost a nebo velké odběratele. Další kladný aspekt je, že firma tím získá další odbytiště pro své produkty. Pokud se bude návrh realizovat, tak to bude mít i dobrý dopad na renomé společnosti. Myslím tím využívání moderních informačních technologií ke propagaci sama sebe a i svých produktů. Předešlé přínosy patří jistě k velmi závažným prostředkům pro rozhodování při schvalování samotného záměru, ale ne tak, jako je aspekt zisku, který je hlavním motorem podnikání. V tomto případě je předpokládaný zisk velmi přijatelný, a proto bude snad velkým impulzem pro vedení společnosti k realizaci tohoto díla.

## **6 Závěr**

V rámci možností bych se pokusil vyzvednout hlavní poznatky na které jsem přišel díky předchozímu pozorování a vytváření. Společnost Wera werk, s. r. o. patří k velmi mladým (v ČR) slibně se rozvíjejícím se firmám v oboru výroby spotřebního zboží jmenovitě utahovacího nářadí. Jak jsem se mohl na vlastní oči přesvědčit, tak se její výrobky mohou pyšnit označením, výrobky nejvyšší kvality" a to při dnešních levných a málo kvalitních dovozech ze zemí jihovýchodní Asie je velká deviza. Vysokou kvalitu výrobků zaručuje certifikát kvality ISO 9000 a precizní německý způsob organizace práce a vedení firmy. Podle zkoumaných ukazatelů zpracovaných pomocí metod finanční analýzy a statistiky by firma měla sledovat až přílišný nárůst své likvidity, a to proto, aby zbytečně neblokovala svoje volné finanční prostředky, které by mohly být dále investovány. Problém s likviditou ovšem není tak velký, aby vyžadoval okamžitý zásah. Myslím si to proto, že jeho ukazatel začal nadmíru stoupat až po roku 2005 a zároveň od tohoto roku dosahoval požadované hodnoty 0,2. Následovně bych se věnoval indexu IN 01, který má od roku 2001 stoupající trend, ale výborných hodnot dosáhl až v roce 2004, kdy se hodnoty ukazatele přehouply nad "šedou zónu". K dobrým stránkám bych přidal i vysokou produktivitu práce, která během sledovaného období neklesla pod 300. tis. Kč na zaměstnance a i ona má mírný stoupající trend. V případě, že mluvím o dobrých stránkách hospodaření, tak ani nemohu zapomenout na ukazatel celkové zadluženosti, který má velice strmý pokles. Z hlediska spolehlivosti takového partnera pro různých instituce (stát, banky, dodavatelé a zaměstnanci) je to dobré, ale ne tak úplně pro zvyšování disponibilního zisku. Podle mého názoru by šlo využívat v rozumné míře úvěru pro zainvestování vlastních aktivit a vlastní prostředky investovat na kapitálových trzích. Náklady na úvěr by nám snížily daňové zatížení a zisky z např. cenných papírů by dále vylepšovaly bilanci zisku. Podle zkoumaných ukazatelů jsem dále nezjistil větší problém, ale i přes to jsem pro další zvýšení výkonnosti musel vytvořit řešení, které by toto poskytovalo. To jsem objevil a vytvořil ve formě návrhu internetového obchodu. Ten by za správných podmínek měl generovat zisky podle předpovědi o průměru 61.502,40 tis. Kč oproti předpovídaným také průměrným 50.226,61 tis. korunám. Už právě proto bych chtěl vedení společnosti navrhnout, aby odhodila za hlavu obavy a pustila se do díla. Myslím si, že mnou navrhované řešení je pro vyzkoušení ideální. Není nijak finančně náročné. Náklady na ěj předběžně odhadnuto činí půl milionu ročně a to je zanedbatelné v porovnání n s celkovými průměrnými náklady, které se v průměru pohybují za sledované období svoje působení do šířky, může být v celkovém pojetí úspěšný. (2000 až 2006) 503.969. tis. Kč. . Co říci na závěr, snad jen to, že jen ten kdo rozvíjí

## **7 Seznam použitých zdrojů**

- [1] ANDĚL, *J. Matematická statisitka*. Praha: SNTL/ALFA, 1978.
- [2] BLAHA,Z.a JINDŘICHOVSKÁ, I..*Jak posoudit finanční zdraví firmy*.2006. ISBN 80-7261-145-3
- [3] CIPRA, T. *Analýza časových řad s aplikacemi v ekonomii*. SNTL, Praha 1986
- [4] DLOUHÝ, M.,FÁBRY, J., KUNCOVÁ, M. a HLADÍK, *T. Simulace podnikových procesů.2007*. ISBN: 978-80-251-1649-4
- [5] HINDLS,R.,HRONOVÁ, S., SEGER, J. a FISCHER, J. *Statistika pro ekonomy.2006.* ISBN978-80-86946-43-6
- [6] KAPLAN, S a NORTON,P. *Balanced Scorecard Strategický sys. Měření výkonnosti* podniku. 2005. ISBN 80-7261-124-0
- [7] KLACEK, J. , VOŠVRDA, M. , ŠLOSSER, Š. KUNC, . Z a další.Statistika.2007. č. 4. Český statistický úřad. s.36 – 60.
- [8] KONEČNÝ, M. *Finanční analýza a plánování.2004*. ISBN 80-214-2546-4
- [9] KRAUSEOVÁ, J., VÁVROVÁ, H., VÁVRA, O. a FOJTÍK, A. *Zakladatelský finanční záměr firmy.* 2007.ISBN 978-80-86175-54-6.
- [10] KROPÁČ, J. *Statistika B. Skripta Fakulty podnikatelské VUT v Brně.* Brno 2006. ISBN 80-214-3295-0
- [11] RYAN, T.P. *Modern Regression Methods. New York:* John Wiley&Sons, Inc., 1997
- [12] SEDLÁČEK, J. *Účetní data v rukou manažera*. 2001. ISBN 80 7226-562-8
- [13] SOJKA, M a KONEČNÝ, B. *Malá encyklopedie moderní ekonomie. 2002*. ISBN 80-7277-032-2
- [14] ZVÁRA, K. *Regresní analýza*. Praha: Academia, 1989.
- [15] ŽIVĚLOVÁ, I. *Řízení podniku I.* 2004. ISBN 80-7157-339-6
- [16] ŽIVĚLOVÁ, I. *Řízení podniku II.* 2004. ISBN 80-7157-369-8
- [17] URL: http://www.czso.cz/csu/redakce.nsf/i/prumysl\_energetika. [cit.2008-03-12] [ONLINE]
- [18] URL: http://www.werawerk.cz/onas.asp. [ONLINE]. [cit.2008-05-12]

[19]URL. http://www.cnb.cz/m2export/sites/www.cnb.cz/cs/ statistika/menova\_bankovni\_stat/menova\_stat\_publ/2008/menstat\_0208\_CS.pdf. [ONLINE]. [cit.2008-05-12

[20] URL. http://www.werawerk.cz/podporujeme.asp. [ONLINE]. [cit. 2008-05-12]

# **8 Seznam použitých zkratek**

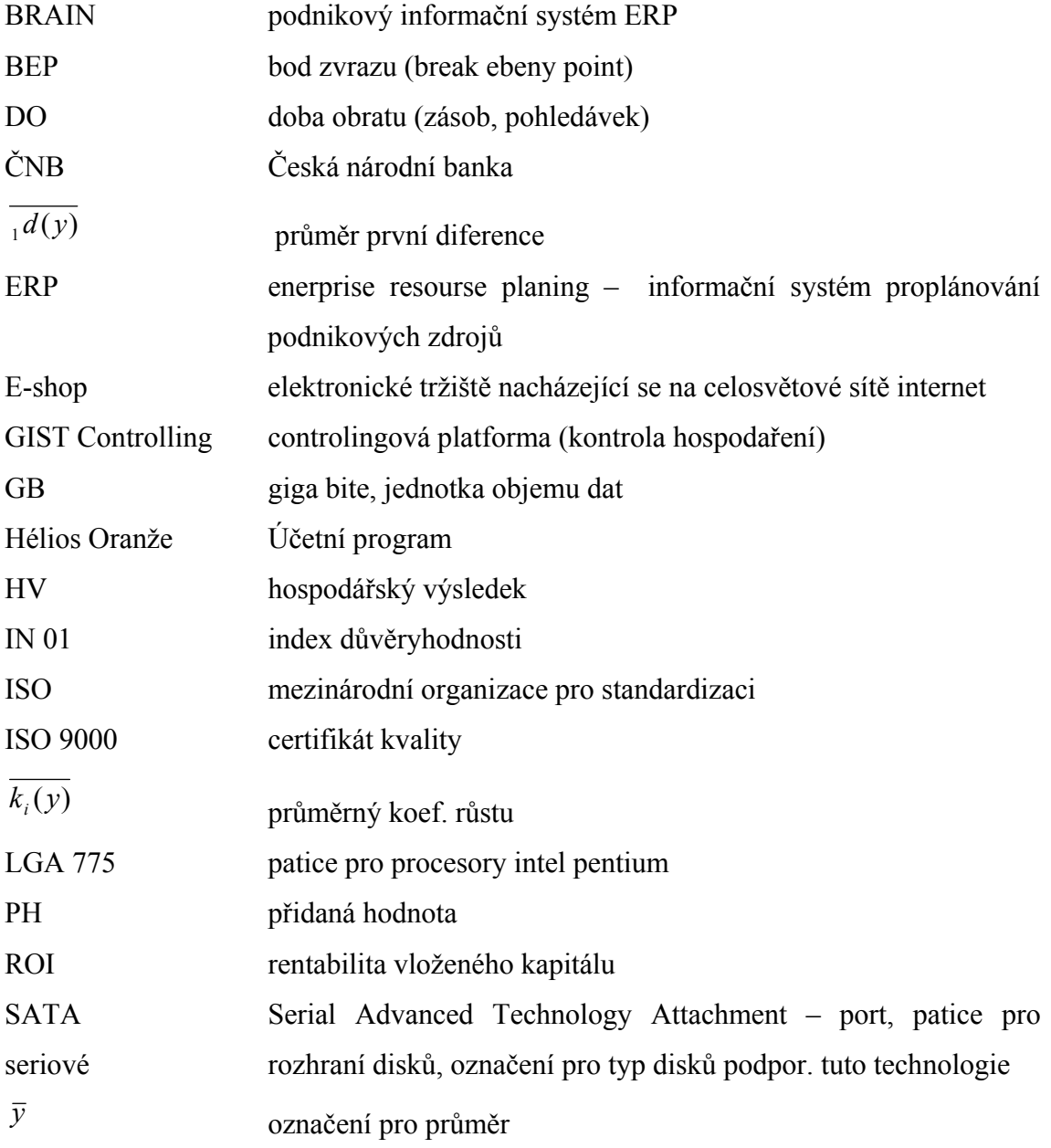

# **9 Seznam tabulek**

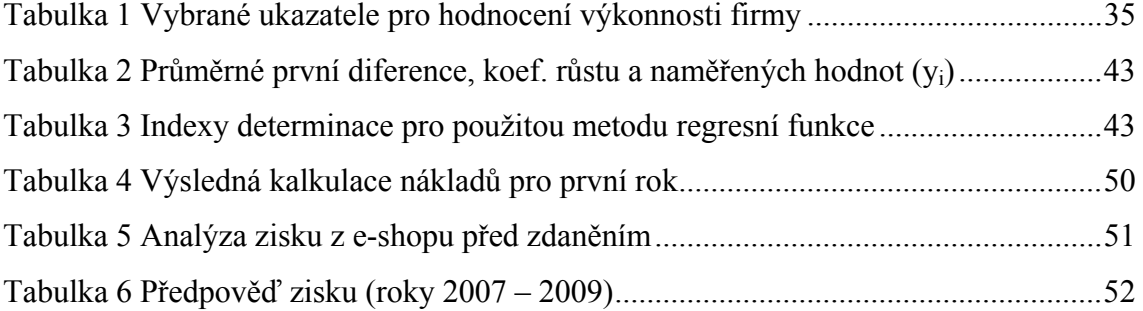

# **10 Seznam grafů**

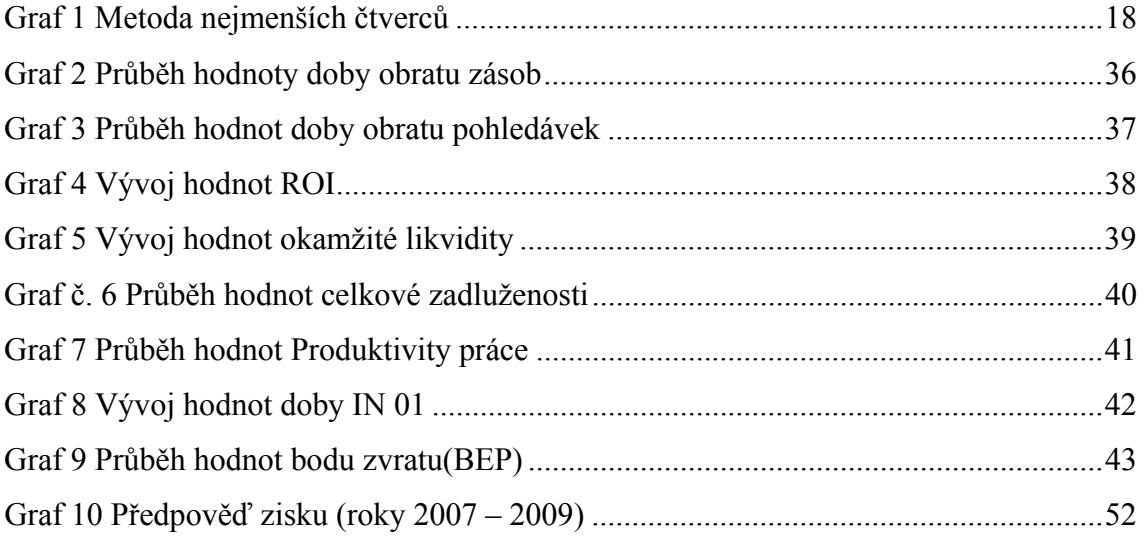

# 11 Seznam obrázků

# **12 Seznam příloh**

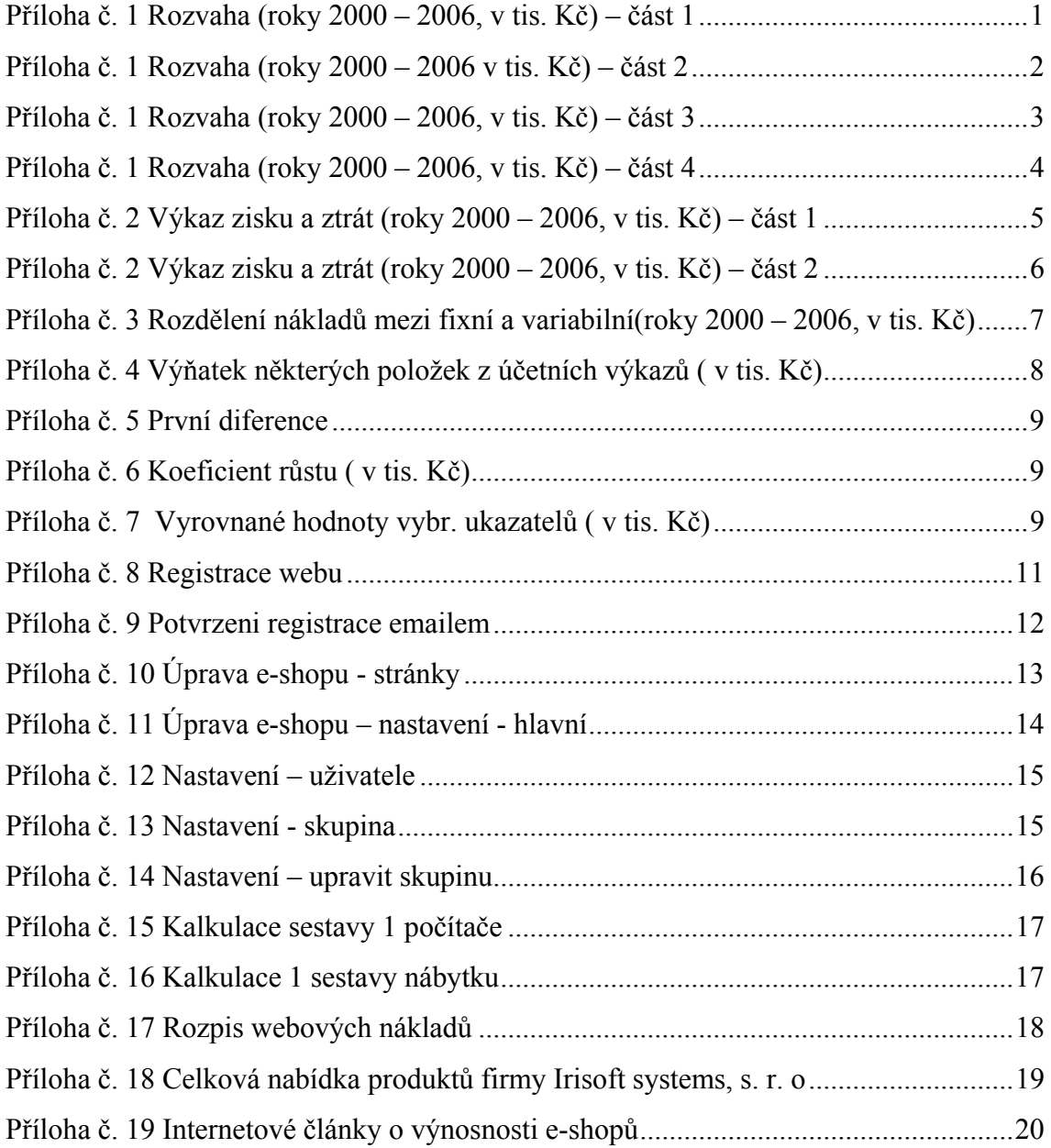

# **Přílohy**

# **Příloha č. 1 Rozvaha (roky 2000 – 2006, v tis. Kč) – část 1**

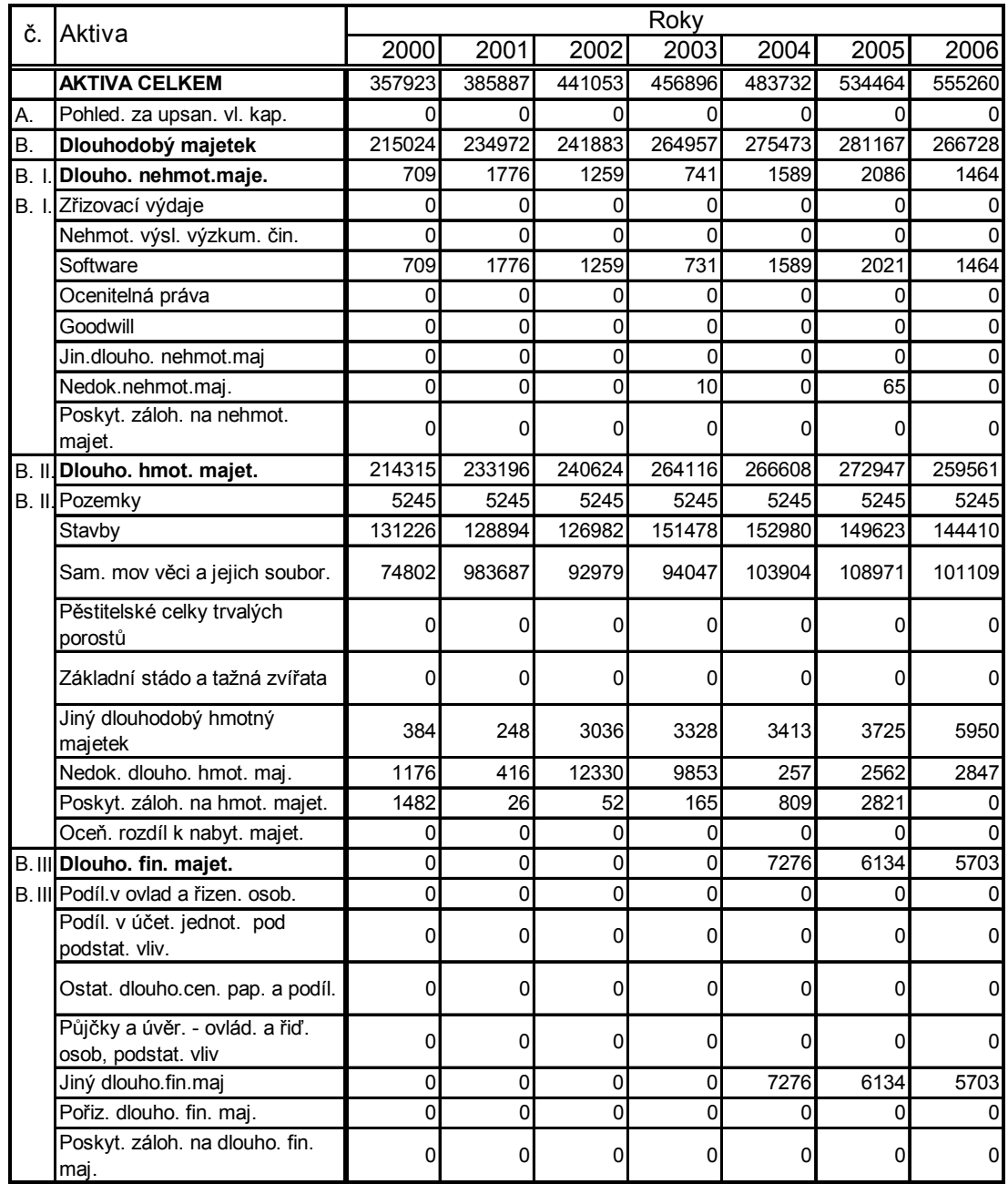

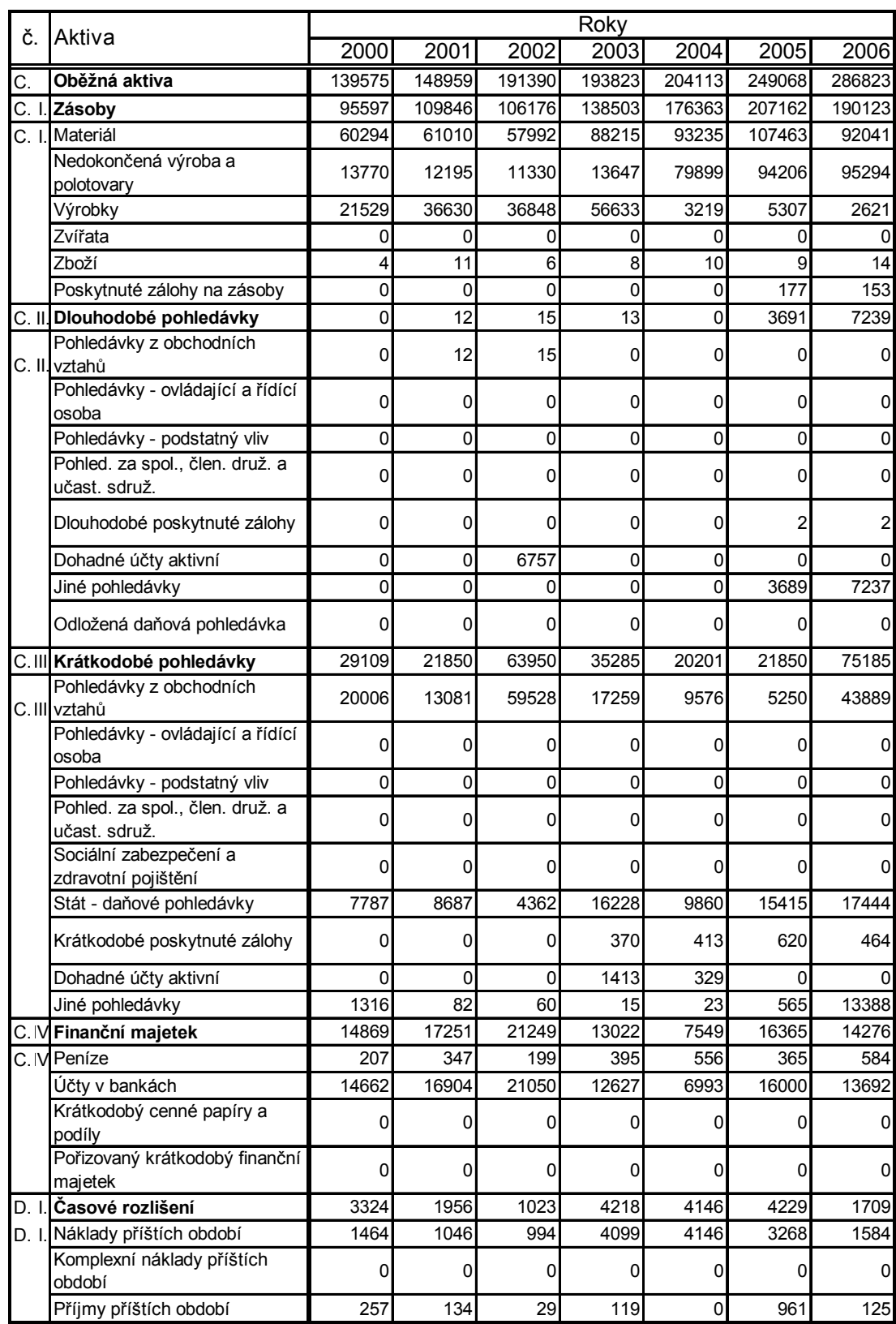

# **Příloha č. 1 Rozvaha (roky 2000 – 2006 v tis. Kč) – část 2**

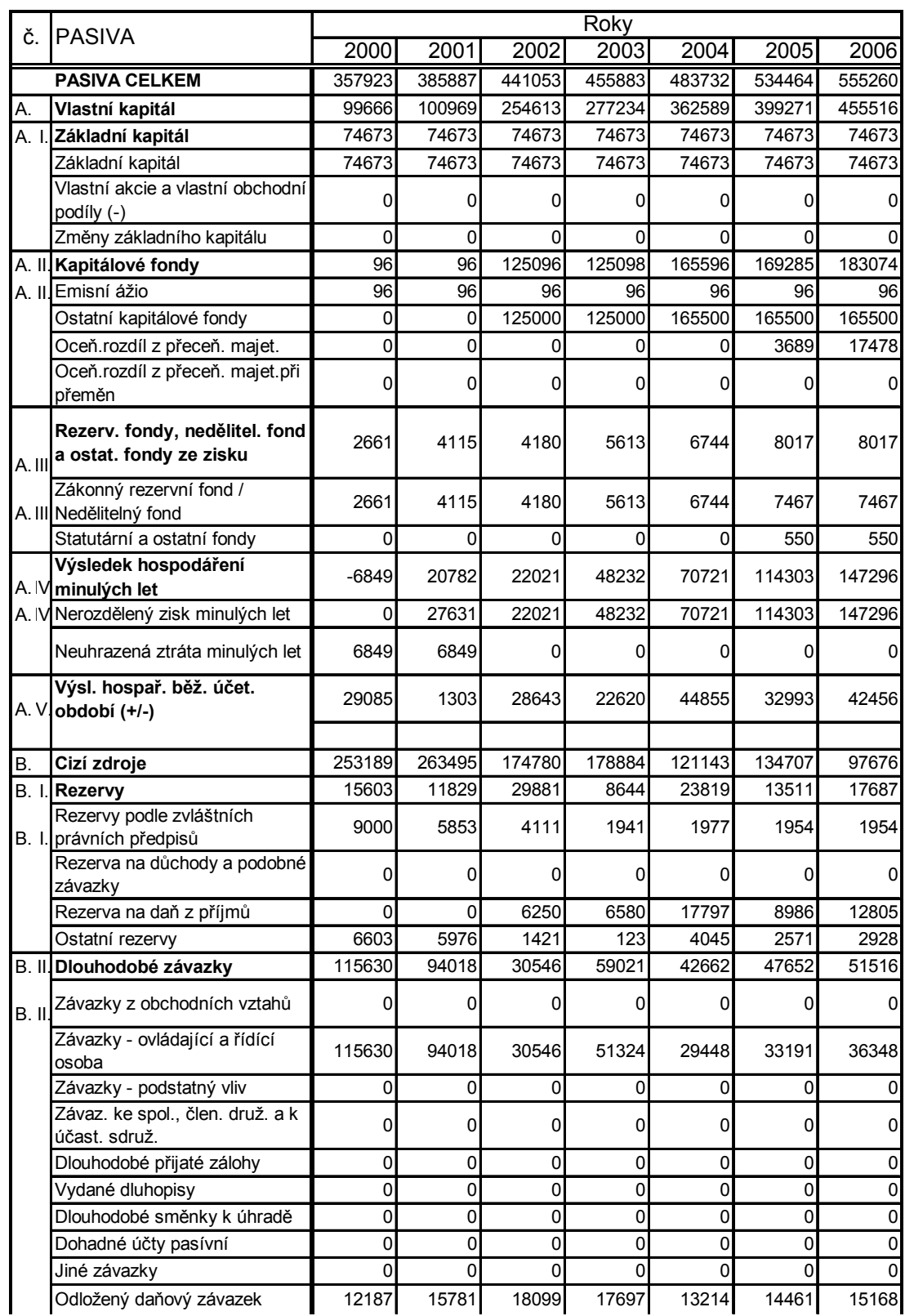

## **Příloha č. 1 Rozvaha (roky 2000 – 2006, v tis. Kč) – část 3**

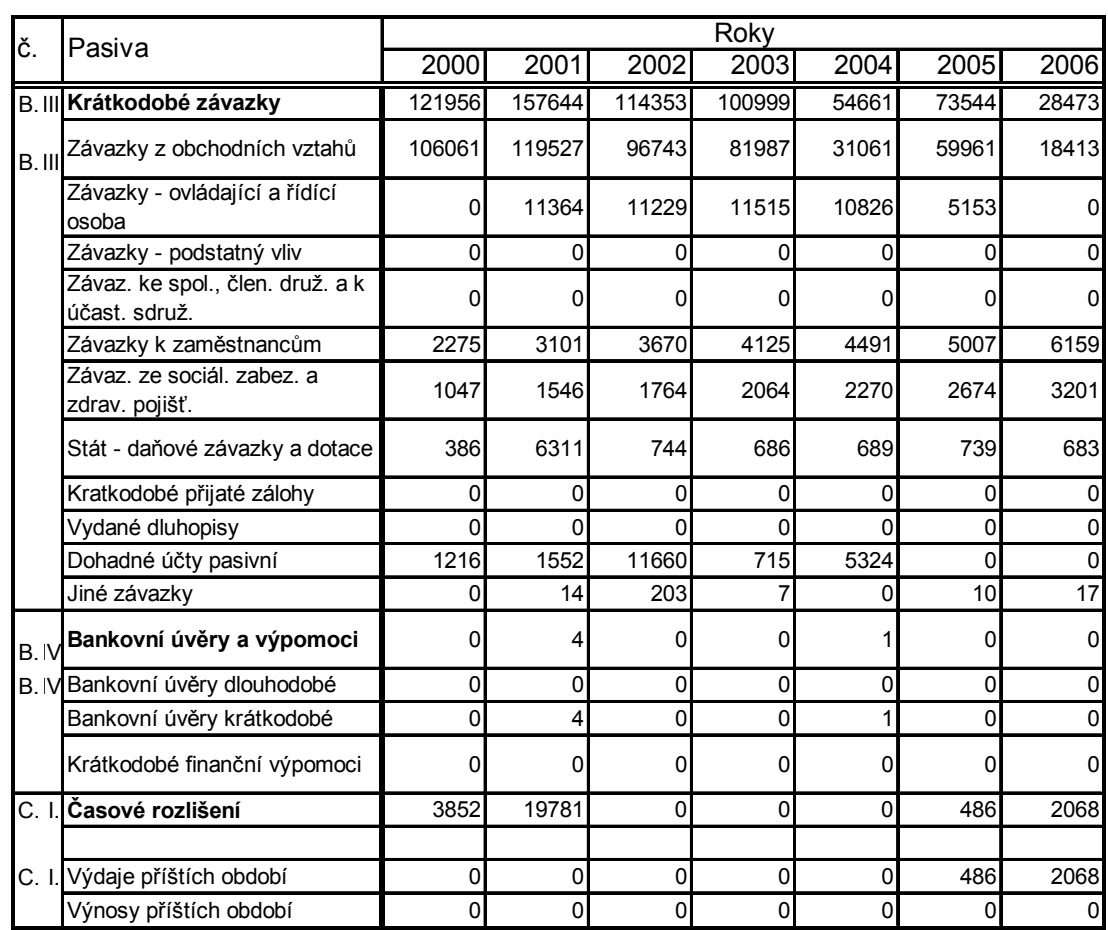

## **Příloha č. 1 Rozvaha (roky 2000 – 2006, v tis. Kč) – část 4**

**Zdroj: účetnictví výkazy firmy wera werk, www. justice.cz**

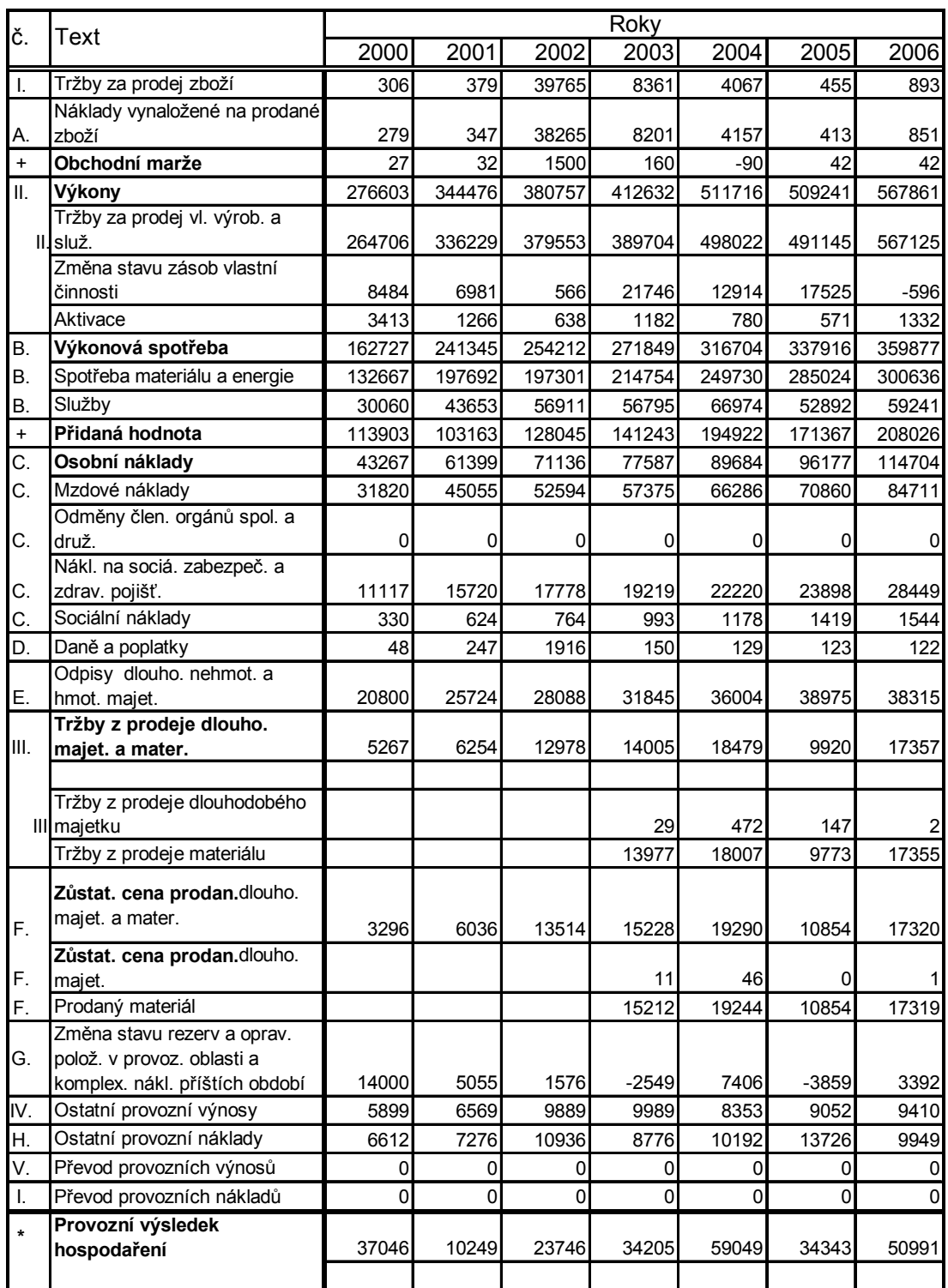

# Příloha č. 2 Výkaz zisku a ztrát (roky 2000 – 2006, v tis. Kč) – část 1

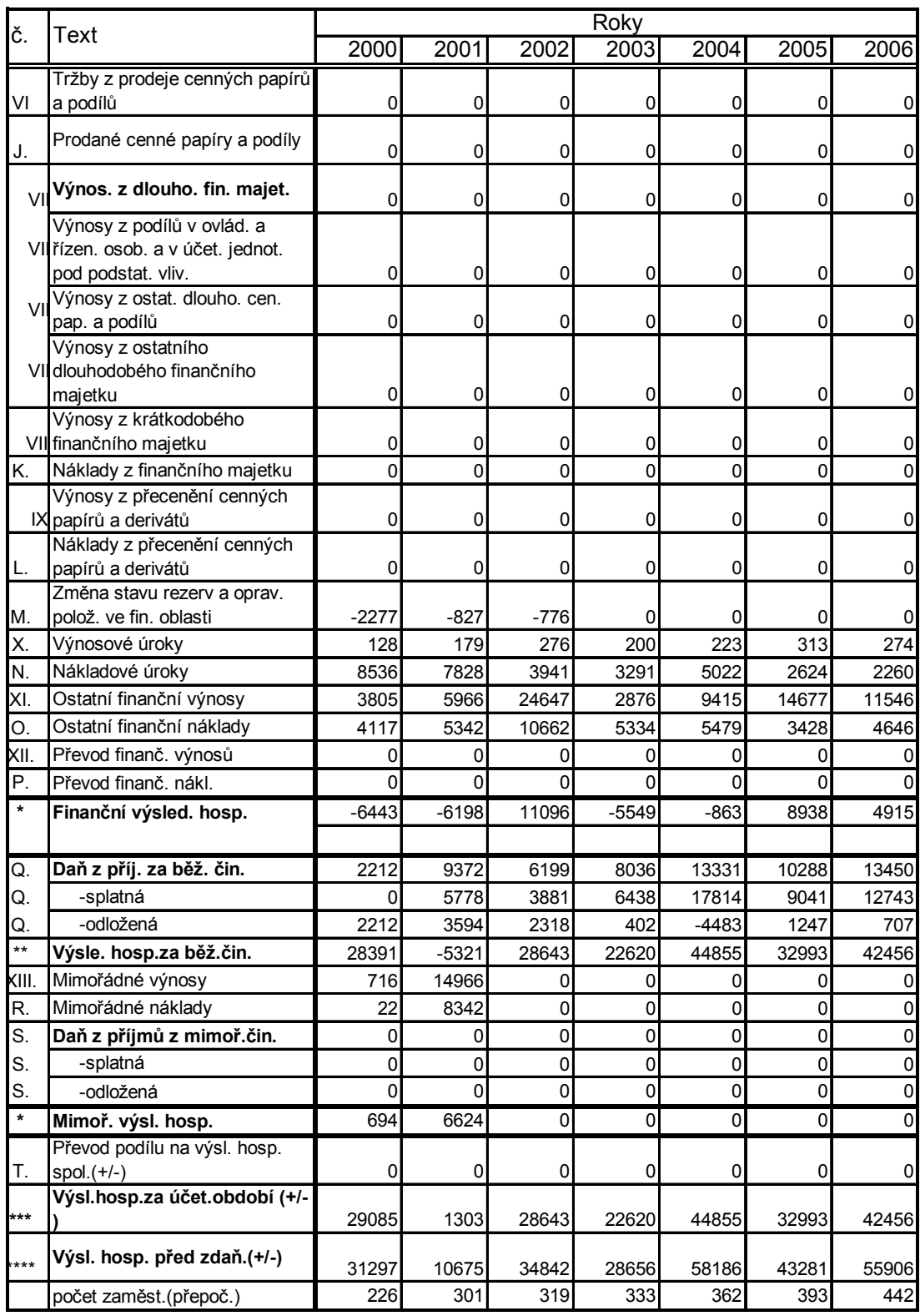

## **Příloha č. 2 Výkaz zisku a ztrát (roky 2000 – 2006, v tis. Kč) – část 2**

**Zdroj: účetnictví výkazy firmy wera werk, www. justice.cz**

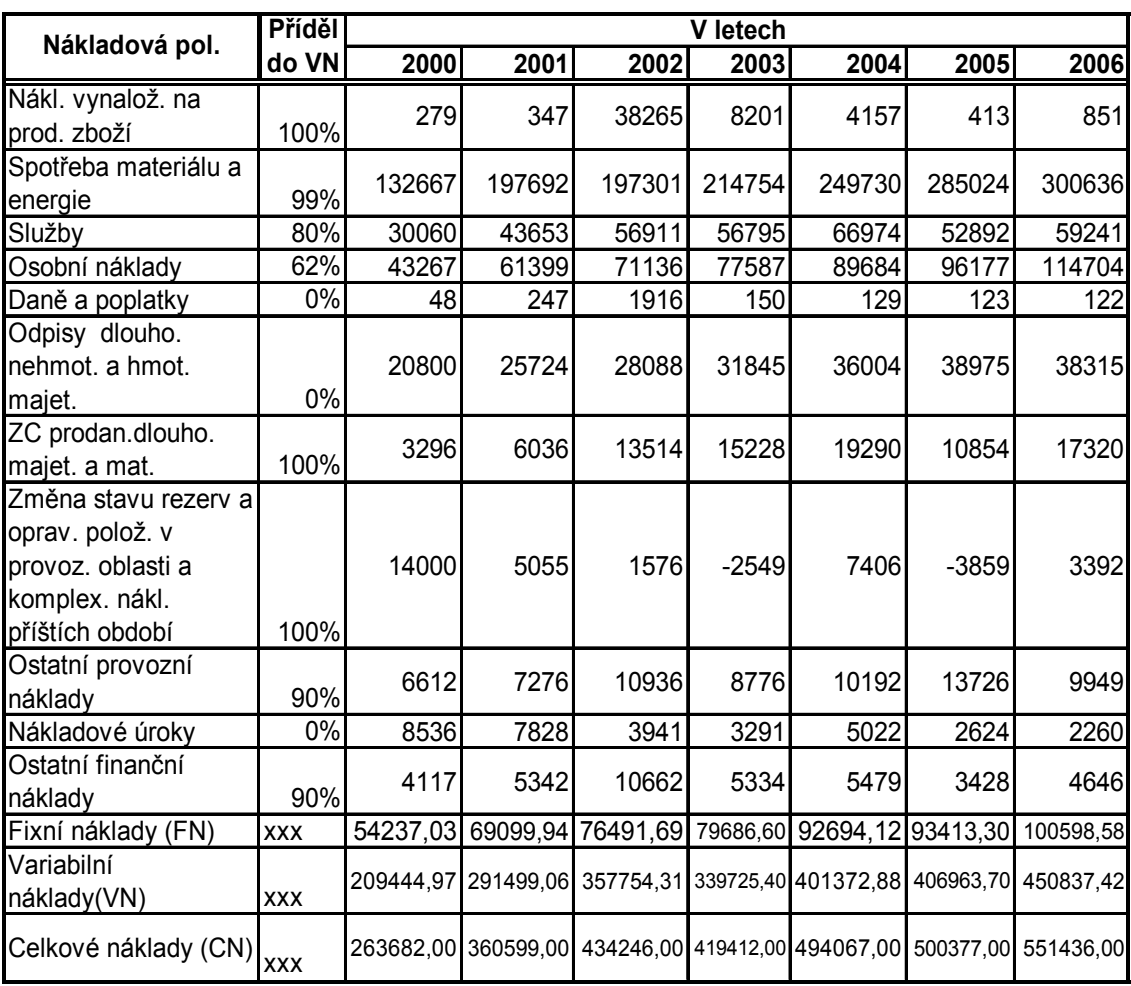

Příloha č. 3 Rozdělení nákladů mezi fixní a variabilní(roky 2000 – 2006, v tis. Kč)

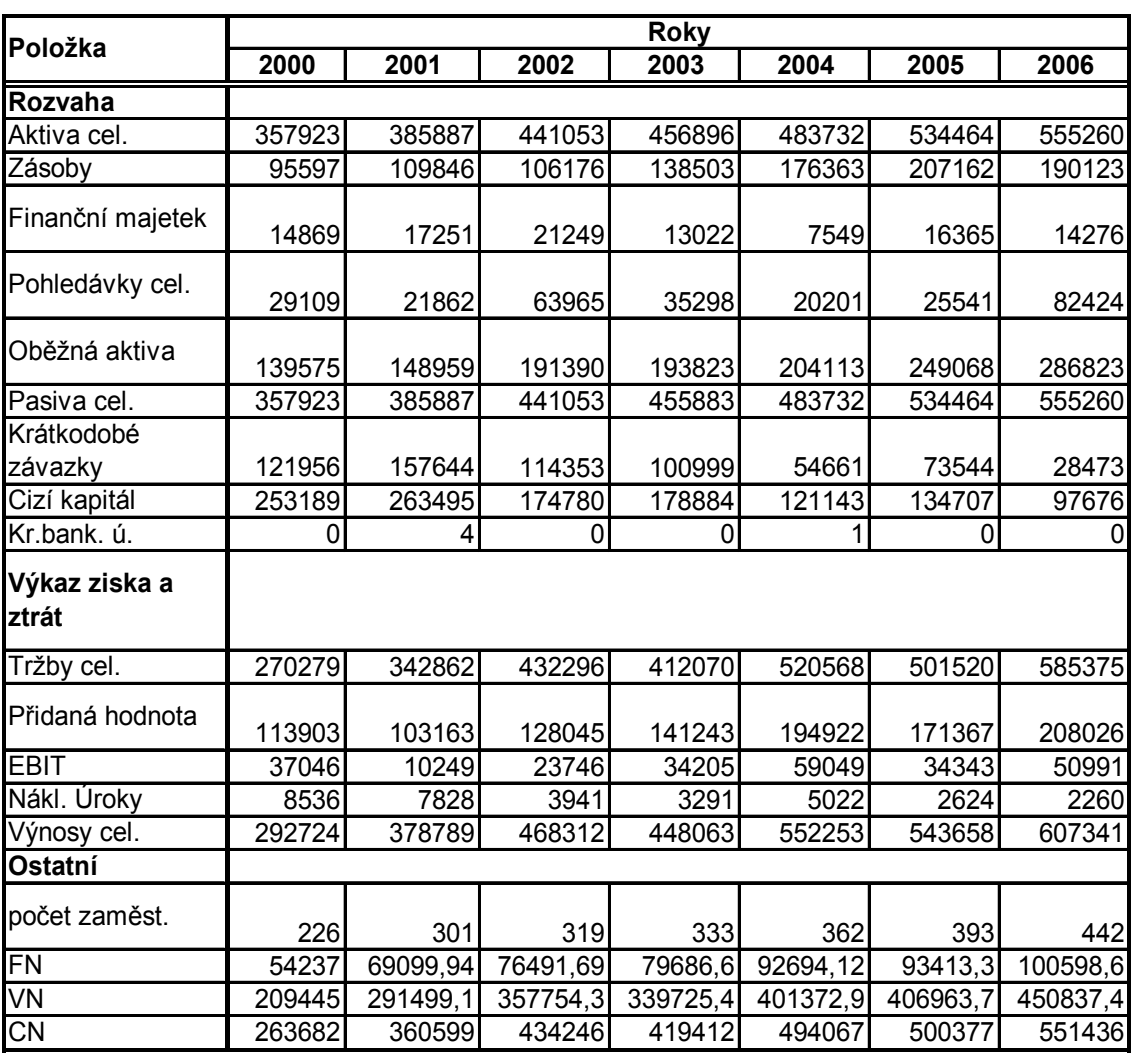

#### **Příloha č. 4 Výňatek výkazů ( v tis. Kč) některých položek z účetních**

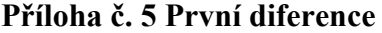

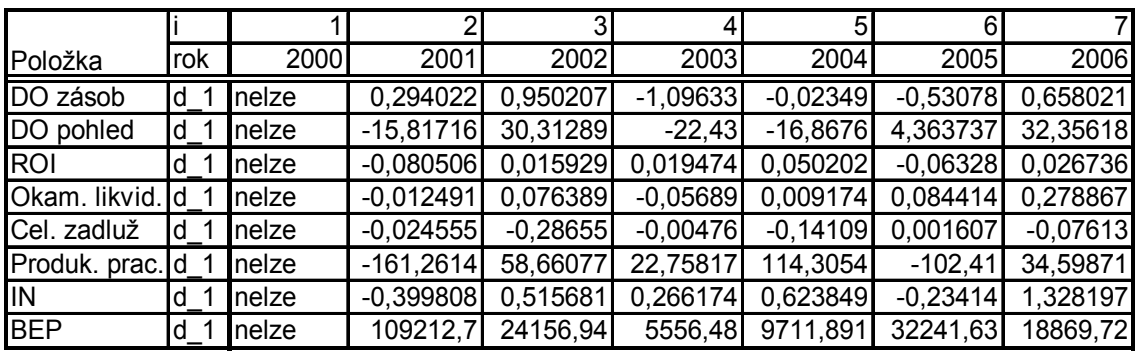

Pozn.: DO – ve dnech, produktivita práce a BEP v tis. Kč

**Příloha č. 6 Koeficient růstu ( v tis. Kč)** 

|                 |     |       |          |          |          | 5        |          |          |
|-----------------|-----|-------|----------|----------|----------|----------|----------|----------|
| Položka         | rok | 2000  | 2001     | 2002     | 2003     | 2004     | 2005     | 2006     |
| DO zásob        | k.  | nelze | 1,103995 | 1,304427 | 0,73073  | 0,992106 | 0,820178 | 1,271807 |
| DO pohled       | k   | nelze | 0,592046 | 2,320549 | 0,578919 | 0.453019 | 1,312364 | 2,764839 |
| ROI             | k.  | nelze | 0.367843 | 1,340044 | 1,310227 | 1,610368 | 0,522203 | 1,38655  |
| Okam. likvid. K |     | nelze | 0,897549 | 1,698064 | 0,693857 | 1,071152 | 1,611228 | 2,253225 |
| Cel. zadluž     | k   | nelze | 0,965288 | 0,580348 | 0.987991 | 0.639646 | 1,006418 | 0.697943 |
| Produk. prac. k |     | nelze | 0,680034 | 1,171155 | 1,056698 | 1,269491 | 0.809809 | 1,079346 |
| IN              | k.  | nelze | 0,614774 | 1,80822  | 1,230708 | 1,439361 | 0,885435 | 1,733969 |
| <b>BEP</b>      | k 1 | nelze | 1,572868 | 1,080562 | 1,017149 | 1,029469 | 1,09503  | 1,05079  |

Pozn.: DO – ve dnech, produktivita práce a BEP v tis. Kč

## **Příloha č. 7 Vyrovnané hodnoty vybr. ukazatelů ( v tis. Kč)**

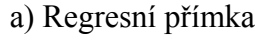

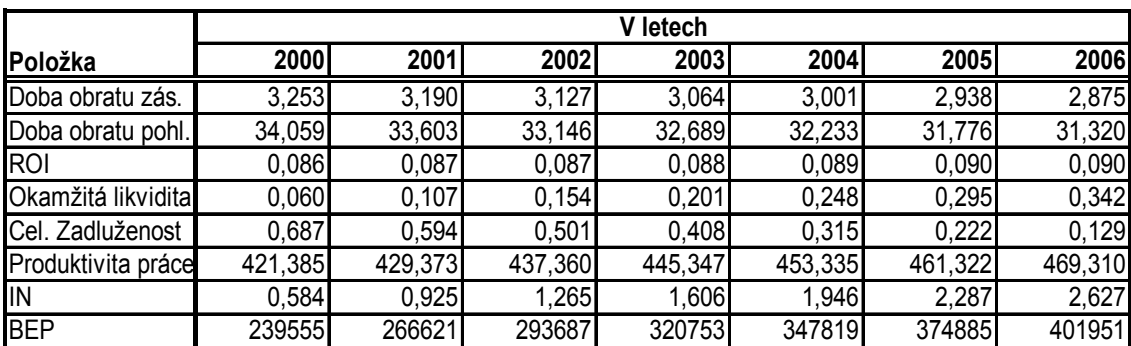

Pozn.: DO – ve dnech, produktivita práce a BEP v tis. Kč
## b) Exponenciální trend

|                    | letech<br>v |         |         |         |         |         |          |
|--------------------|-------------|---------|---------|---------|---------|---------|----------|
| <b>IPoložka</b>    | 2000        | 2001    | 2002    | 2003    | 2004    | 2005    | 2006     |
| Doba obratu zás.   | 4,722       | 3,850   | 3,343   | 3,049   | 2,878   | 2,779   | 2,721    |
| Doba obratu pohl.  | 13,580<br>1 | 103,435 | 94,527  | 86,707  | 79,841  | 73,812  | 68,519   |
| <b>ROI</b>         | $-0,017$    | 0,036   | 0,073   | 0,099   | 0,116   | 0,128   | 0,136    |
| Okamžitá likvidita | 0,148       | 0,148   | 0,147   | 0,143   | 0,124   | 0,052   | $-0,241$ |
| Cel. Zadluženost   | 0,831       | 0,615   | 0,464   | 0,358   | 0,284   | 0,232   | 0,196    |
| Produktivita práce | 133,449     | 323,892 | 420,237 | 468,977 | 493,635 | 506,109 | 512,419  |
| <b>I</b> IN        | 0,204       | 0,674   | 1,118   | 1,535   | 1,929   | 2,299   | 2,648    |
| <b>BEP</b>         | 302891      | 308150  | 315716  | 326598  | 342250  | 364764  | 397148   |

Pozn.: DO – ve dnech, produktivita práce a BEP v tis. Kč

## c) Logistický trend

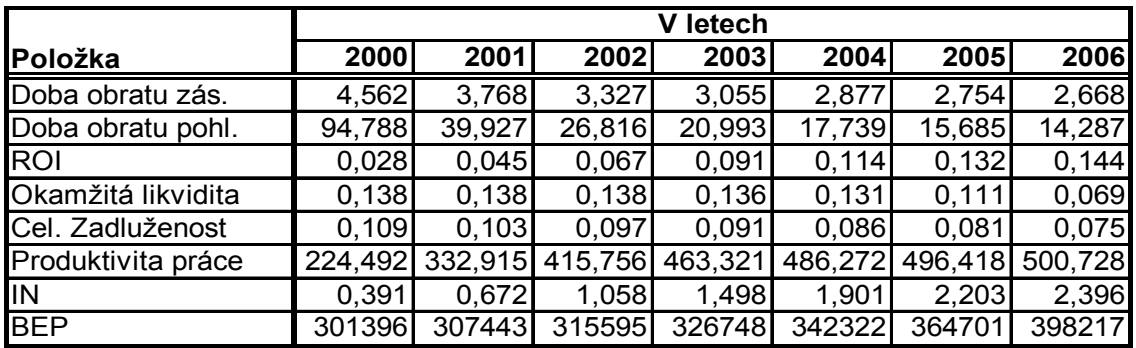

Pozn.: DO – ve dnech, produktivita práce a BEP v tis. Kč

## d) Gompertzova křivka

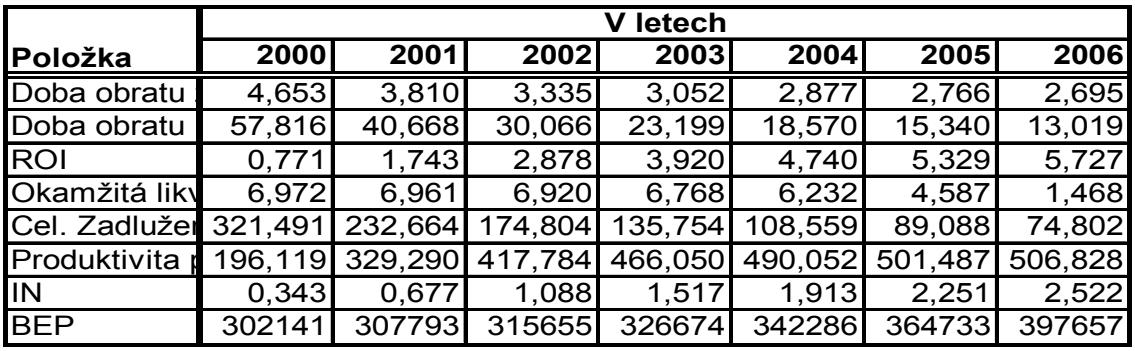

Pozn.: DO – ve dnech, produktivita práce a BEP v tis. Kč

**Příloha č. 8 Registrace webu** 

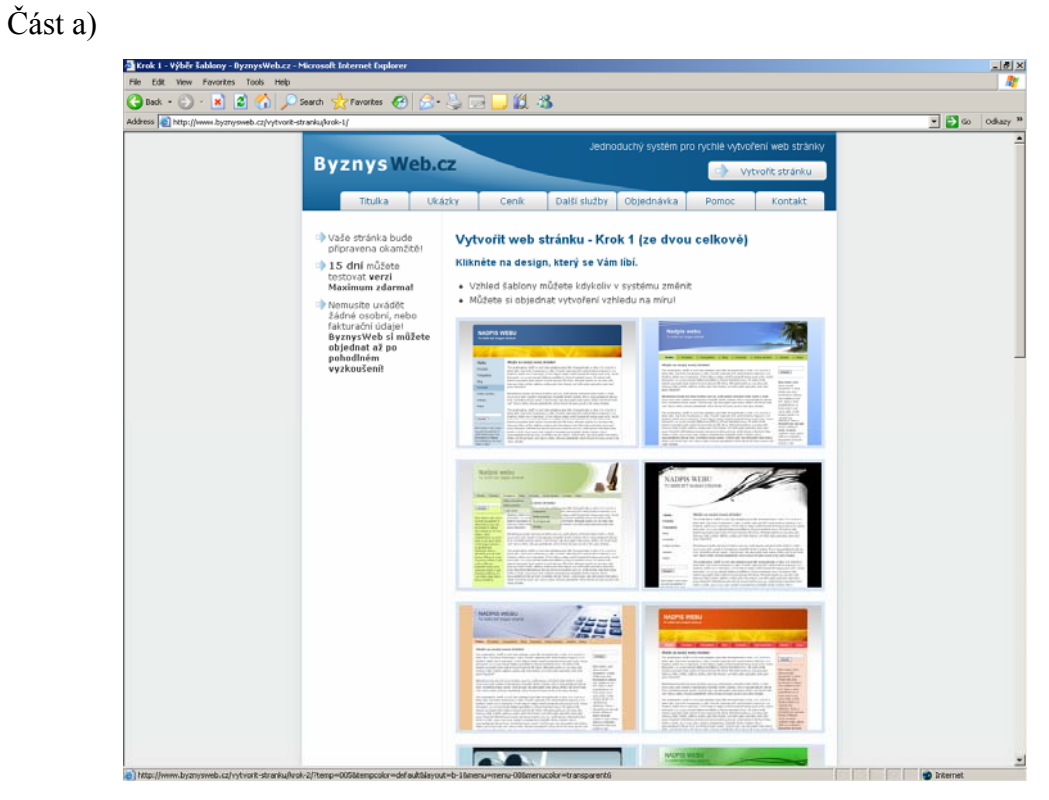

zdroj: http://www.byznysweb.cz/vytvorit-stranku/krok-1/

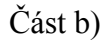

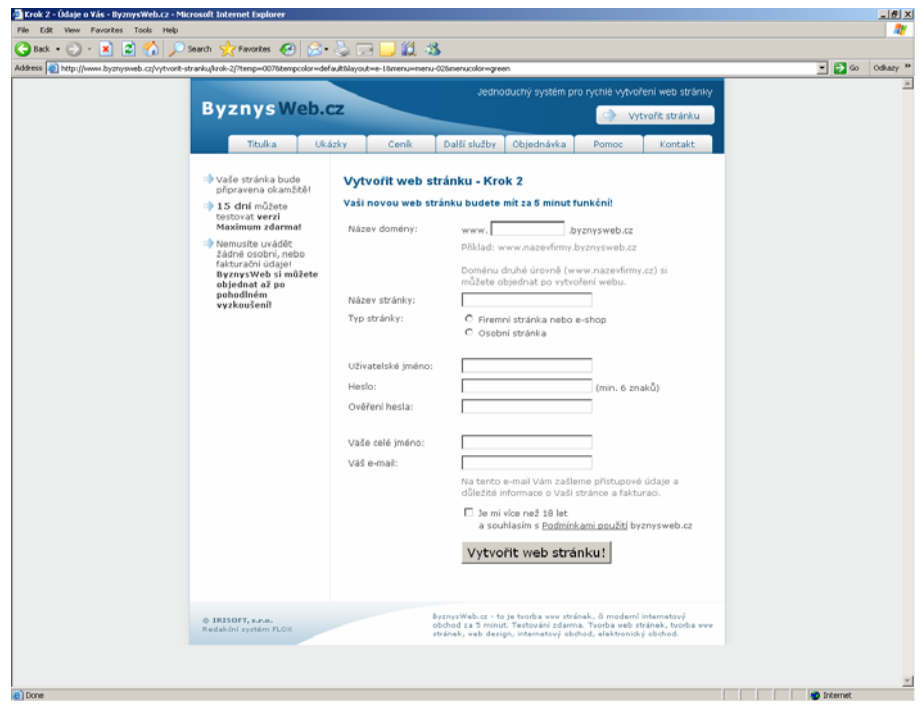

zdroj:http://www.byznysweb.cz/vytvorit-stranku/krok-2/?temp=007&tempcolor=default&layout=e-1&menu=menu-02&menucolor=green

### **Příloha č. 9 Potvrzeni registrace emailem**

Vazeny zakazniku systemu ByznysWeb.cz, dekujeme Vam, ze jste se rozhodl vyuzivat nase sluzby. Vase web stranka je pripravena na adrese:

http://utahnito.byznysweb.cz/

Do administrace, ktera umozni upravovat Vasi stranku, se prihlasite na adrese:

http://utahnito.byznysweb.cz/admin/

Sluzby ByznysWebu muzete 15 dni testovat zdarma. Po 15 dnech si muzete vybrat vhodny ByznysWeb balik - Start, Standard nebo Maximum. Vice informaci o balicich naleznete na teto strance: http://www.byznysweb.cz/verze-a-ceny/porovnani-verzi/

Balik sluzeb si zvoli te po vyplneni objednavky:

http://www.byznysweb.cz/objednavka/

V pripade otazek nam prosim napiste nebo zavolejte. Radi Vam pomuzeme. S pozdravem, Tym ByznysWebu IRISOFT, s.r.o. http://www.byznysweb.cz obchod@byznysweb.cz Kontaktní údaje

## Příloha č. 10 Úprava e-shopu - stránky

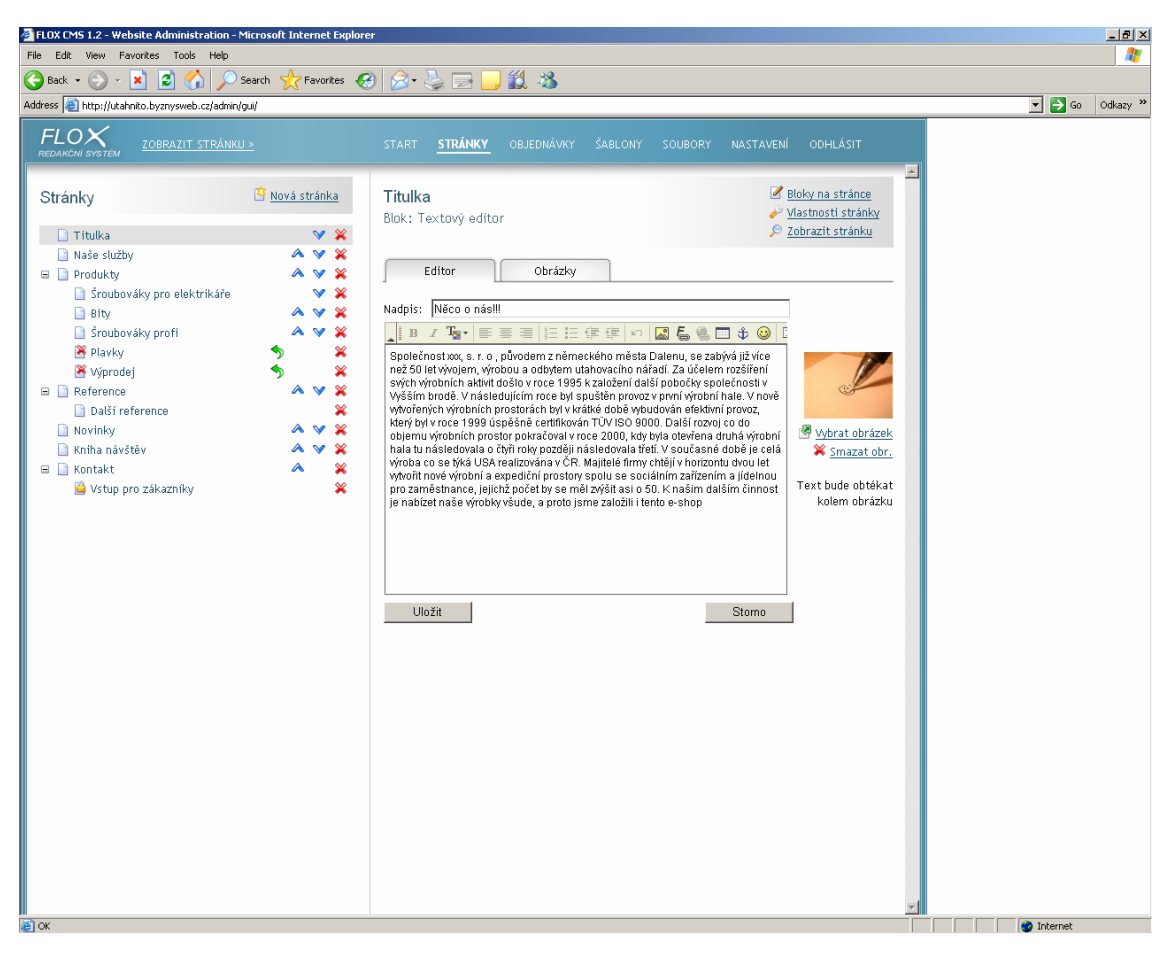

Zdroj: http://utahnito.byznysweb.cz/admin/gui/

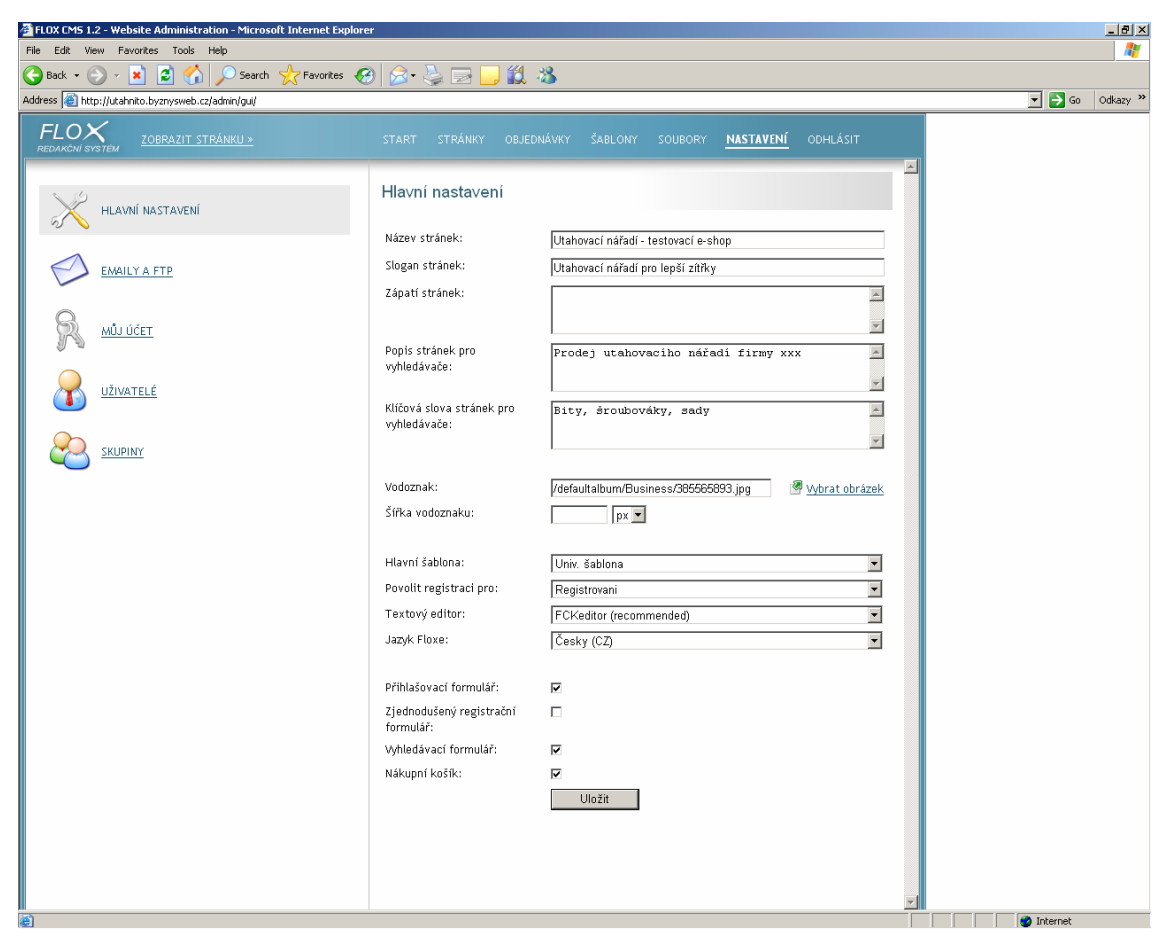

# Příloha č. 11 Úprava e-shopu – nastavení - hlavní

Zdroj: http://utahnito.byznysweb.cz/admin/gui/

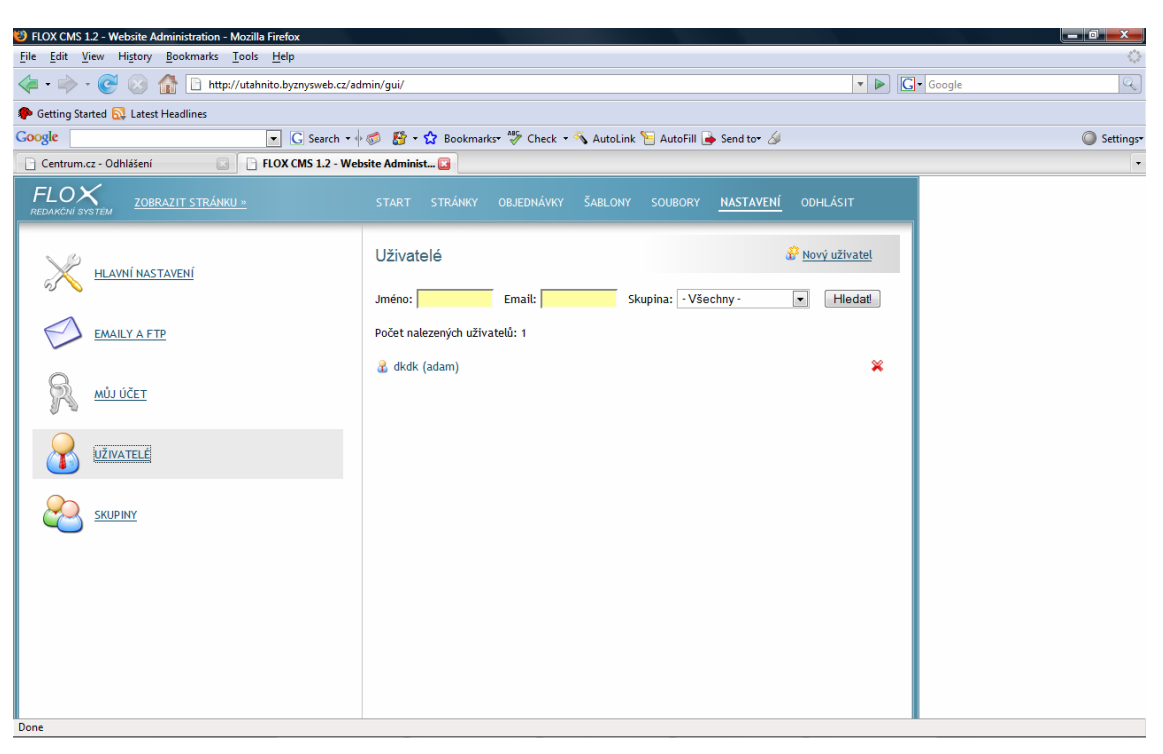

**Příloha č. 12 Nastavení – uživatele** 

Zdroj: http://utahnito.byznysweb.cz/admin/gui/

**Příloha č. 13 Nastavení - skupina** 

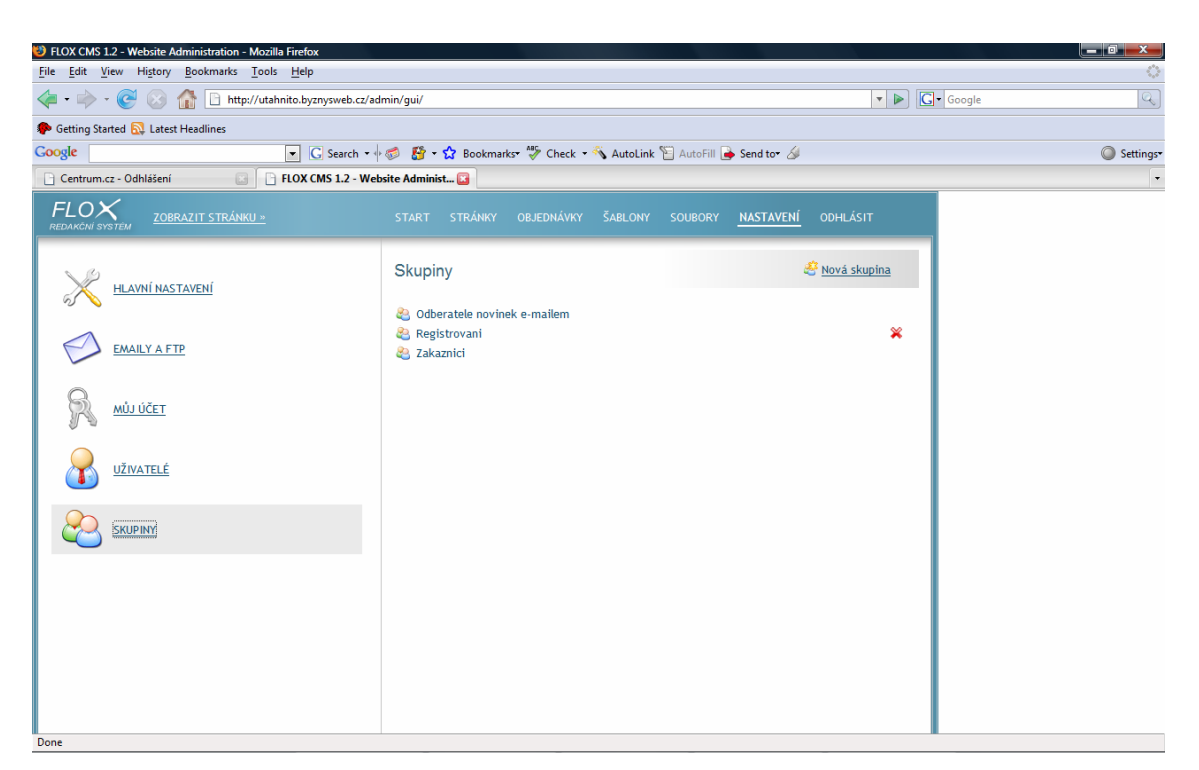

Zdroj: http://utahnito.byznysweb.cz/admin/gui/

### Příloha č. 14 Nastavení – upravit skupinu

Část a)

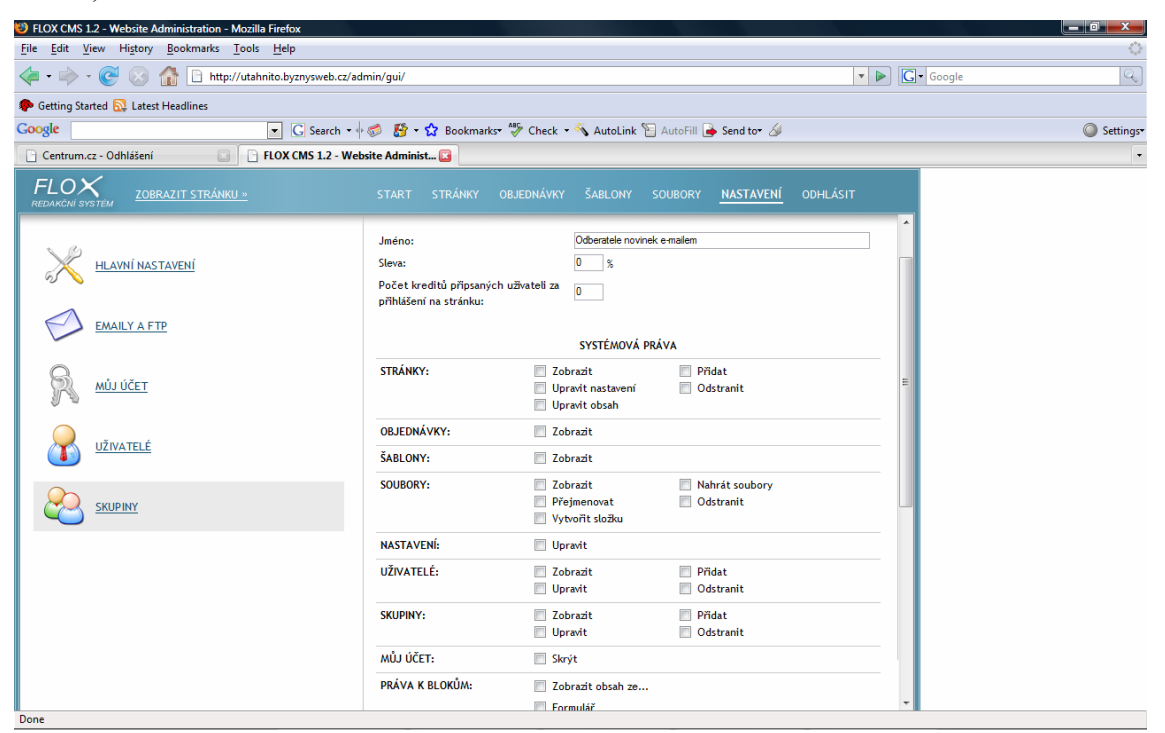

#### $\check{C}$ ást b)

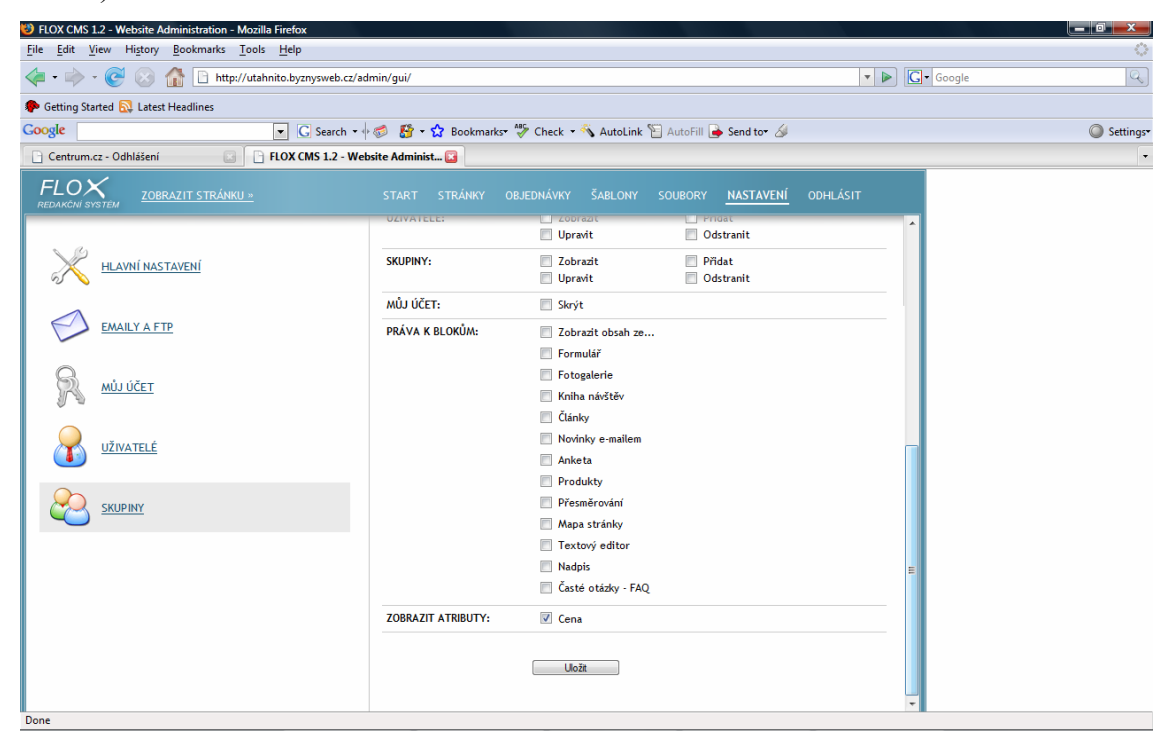

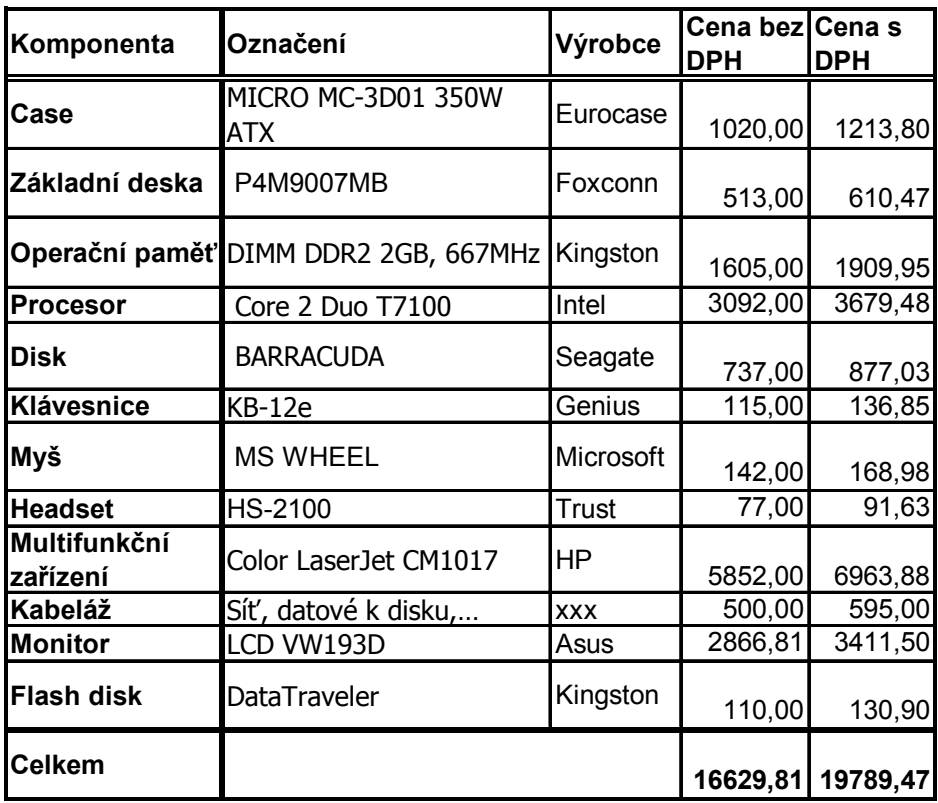

## **Příloha č. 15 Kalkulace sestavy 1 počítače**

Pozn.:(dle cen (v Kč)platných k 19. 5. 08 od společnosti T.S.Bohemia a.s.)

## **Příloha č. 16 Kalkulace 1 sestavy nábytku**

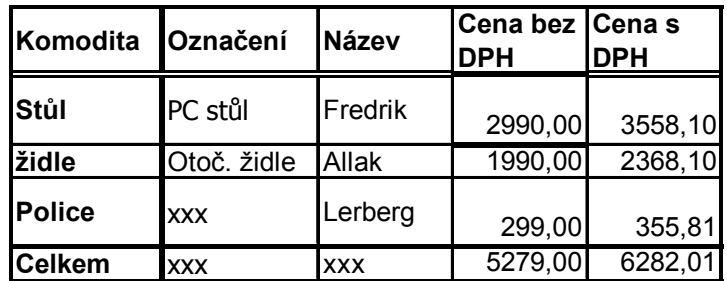

Pozn.:dle cen (v Kč)platných k 19. 5. 08 od společnosti IKEA česká republika, s. r. o.

# **Příloha č. 17 Rozpis webových nákladů**

**Chyba! Chybné propojení.**

Pozn.:dle cen (v Kč)platných k 19. 5. 08 od společnosti Irisoft systems, s. r. o.

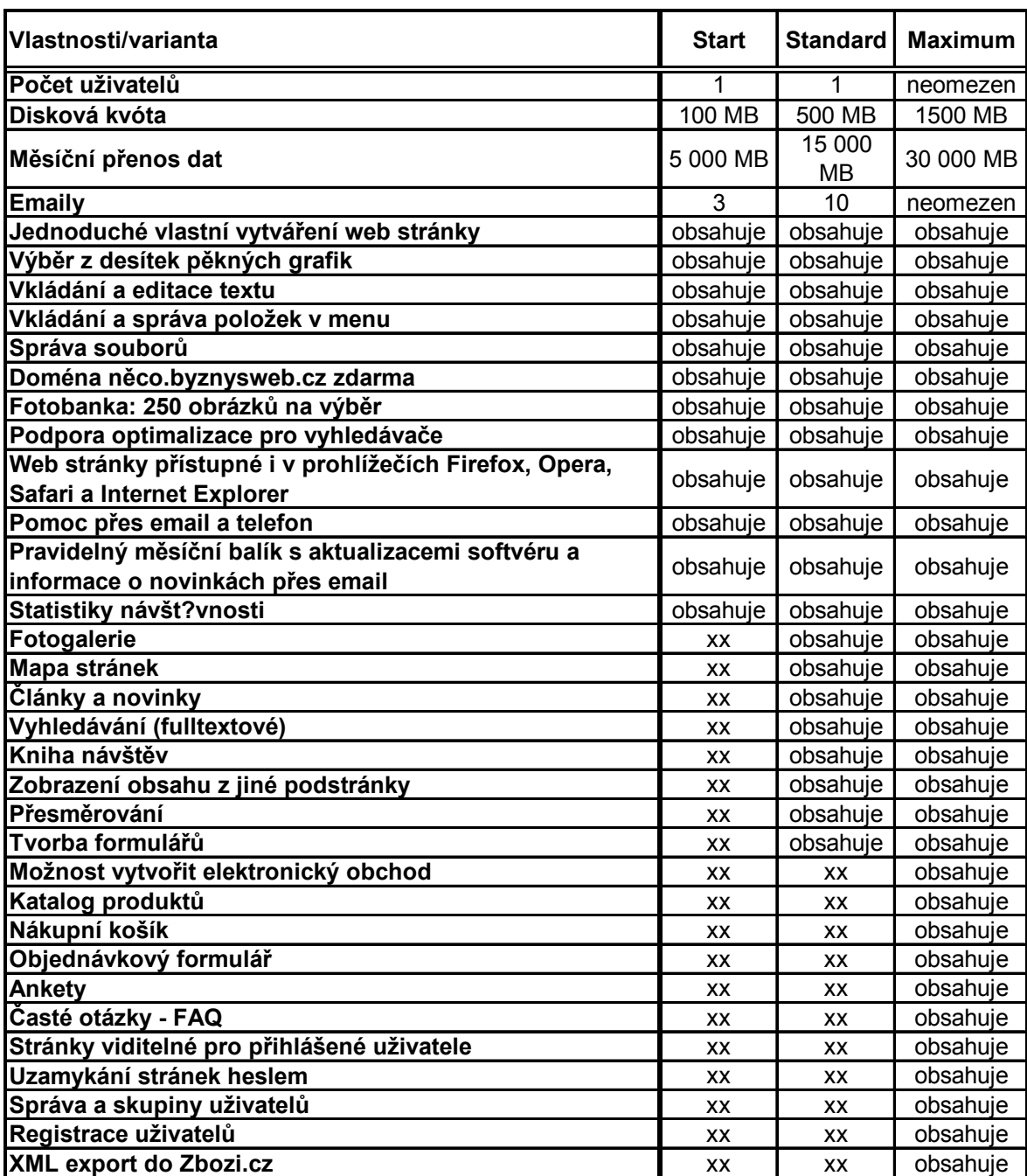

# **Příloha č. 18 Celková nabídka produktů firmy Irisoft systems, s. r. o**

Zdroj: http://www.byznysweb.cz/cenik/

#### **Příloha č. 19 Internetové články o výnosnosti e-shopů**

#### 1B**a) 29.únor 2008 Rekordní příjmy z internetové reklamy**

(zdroj: http://www.actum.cz/blog/index.asp?kategorie= $13&f=3$ )

Celosvětové příjmy plynoucí z internetové reklamy zaznamenaly během loňského roku opět rekordní zvýšení a oproti roku 2006 vzrostly o 25% na 21 miliard dolarů. Vyplývá to z čísel zveřejněných agenturou IAB (Interactive Advertising Bureau), která k odhadu použila údaje od patnácti největších prodejců on-line reklamy. Oproti předcházejícímu roku se však celkový růst tržeb zpomalil – mezi roky 2005 a 2006 činilo celkové zvýšení 35%. Květen 2008 Podíl on-line nakupujících ve Velké Británii stagnujePodíl domácností využívajících služeb on-line obchodů ve Velké Británii podle průzkumu společnosti Point Topic zřejmě dosáhl svého vrcholu a stagnuje. Ačkoliv tento podíl dosahuje nadprůměrných 69%, během posledních osmnácti měsíců se prakticky nezměnil. Během posledního půl roku došlo také k poklesu využívání on-line aukcí, a to  $0.4\%$ .

## *1.1* 0B*b) Internetové obchody – Češi se snaží dobýt německý trh*

(zdroj: http://www.mobchod.cz/index.php?itemid=4305)

Praha/lv – Mezi tyto firmy patří například obchodní centrum Kasa. "Předpokládáme, že letos v Německu utržíme 120 mil. korun, a zvýšíme tak svůj meziroční obrat na tomto trhu více než pětinásobně," řekl Martin Kasa, ředitel společnosti EUROCOMM Group, pod kterou patří skupina obchodů Kasa. Internetový obchodní dům Kasa působí na německém trhu od roku 2005, přičemž zboží zasílá i do Rakouska. "Nejvíce se v našem německém obchodě www.eukasa.de prodává elektronika," uvedl Kasa, podle kterého i díky růstu tržeb na německém trhu celkový obrat internetových obchodů Kasa letos přesáhne miliardu korun. Internetové obchody Kasa nyní působí v Česku, Německu, Polsku a na Slovensku. Skupina internetových obchodů Mall.cz nedávno v Německu založila pobočku a pod názvem Germica.de bude zpočátku nabízet bílé zboží a elektroniku. Německo je první západní zemí, kam firma vstoupila. "Stejně jako v

ostatních zemích sázíme v Německu především na silný lokální manažerský tým a dlouholeté zkušenosti s internetovým prodejem," uvedl generální ředitel firmy Ondřej Fryc. Mall.cz zahájil expanzi do zahraničí v roce 2005, kdy vstoupil na slovenský a maďarský trh. V roce 2006 začal poskytovat své služby také v Polsku.

### c) **InternetShops, a. s.**

### **Obchody společnosti InternetShops, a.s. oznamují meziroční nárůst obratu o 50%**

Brno, 14. června 2005 - Internetové obchody společnosti InternetShops dosáhly za první čtvrtletí roku 2005 meziročního nárůstu obratu o 50%. Konsolidovaný obrat skupiny InternetShops, dosáhl za první tři měsíce letošního roku celkového objemu 89 milionů. Oproti stejnému období minulého roku tak narostl téměř o 50%, plánovaný obrat letošního roku je 450 milionů Kč za celou skupinu. *"Naše společnost dosahuje každoročně vysokého nárůstu obratu, který je spojen s dynamickým rozvojem nakupování na internetu a neustálým zdokonalováním a rozvíjením našich obchodů a služeb, které nabízíme."* komentuje Jiří Hlavenka, předseda představenstva společnosti.*"Se vstupem nového vlastníka plánujeme další rozvoj společnosti a to i prostřednictvím akvizicí. Dá se tedy očekávat překročení celoročního plánu tržeb naší skupiny"*